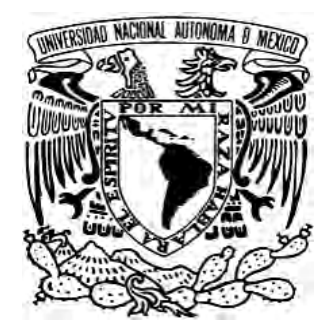

 **UNIVERSIDAD NACIONAL AUTÓNOMA DE MÉXICO**

# **FACULTAD DE QUÍMICA**

**MODELADO MATEMÁTICO DEL SISTEMA DE TRANSPORTE DE LIXIVIANTE EN EL PATIO DE LIXIVIACIÓN DE LA UNIDAD EL CORONEL** 

# **TESIS**

QUE PARA OBTENER EL TÍTULO DE: **INGENIERA QUÍMICA METALÚRGICA** 

P R E S E N T A:

**AMANDA NAVARRO OSORIO** 

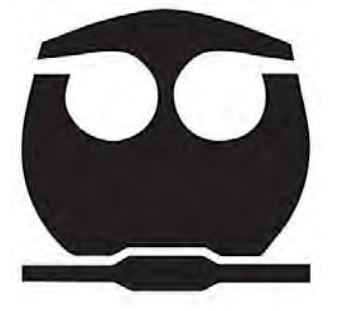

**CIUDAD DE MÉXICO 2019**

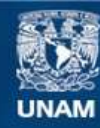

Universidad Nacional Autónoma de México

**UNAM – Dirección General de Bibliotecas Tesis Digitales Restricciones de uso**

## **DERECHOS RESERVADOS © PROHIBIDA SU REPRODUCCIÓN TOTAL O PARCIAL**

Todo el material contenido en esta tesis esta protegido por la Ley Federal del Derecho de Autor (LFDA) de los Estados Unidos Mexicanos (México).

**Biblioteca Central** 

Dirección General de Bibliotecas de la UNAM

El uso de imágenes, fragmentos de videos, y demás material que sea objeto de protección de los derechos de autor, será exclusivamente para fines educativos e informativos y deberá citar la fuente donde la obtuvo mencionando el autor o autores. Cualquier uso distinto como el lucro, reproducción, edición o modificación, será perseguido y sancionado por el respectivo titular de los Derechos de Autor.

Jurado asignado:

## Presidente: Prof. ANTONIO HUERTA CERDÁN

Vocal: Prof. JOSÉ BERNARDO HERNÁNDEZ MORALES

- Secretario: Prof. JUAN MANUEL DE LA ROSA CANALES
- 1er Suplente: Prof. JOSÉ FERNANDO FLORES ÁLVAREZ

2do Suplente: Prof. FRANCISCO MAGAÑA ZEPEDA

Sitio donde se desarrolló el tema:

Minera Frisco, Unidad El Coronel

Carretera federal Loreto Luis Moya km. 23.5

Ojocaliente, Zacatecas

Departamento de Ingeniería Metalúrgica

Facultad de Química, UNAM

Asesor del tema:

Dr. José Bernardo Hernández Morales

\_\_\_\_\_\_\_\_\_\_\_\_\_\_\_\_\_\_\_\_\_\_\_\_\_\_\_\_\_\_\_\_\_\_

Sustentante:

Amanda Navarro Osorio

\_\_\_\_\_\_\_\_\_\_\_\_\_\_\_\_\_\_\_\_\_\_\_\_\_\_\_\_\_\_\_\_\_\_

## **Contenido**

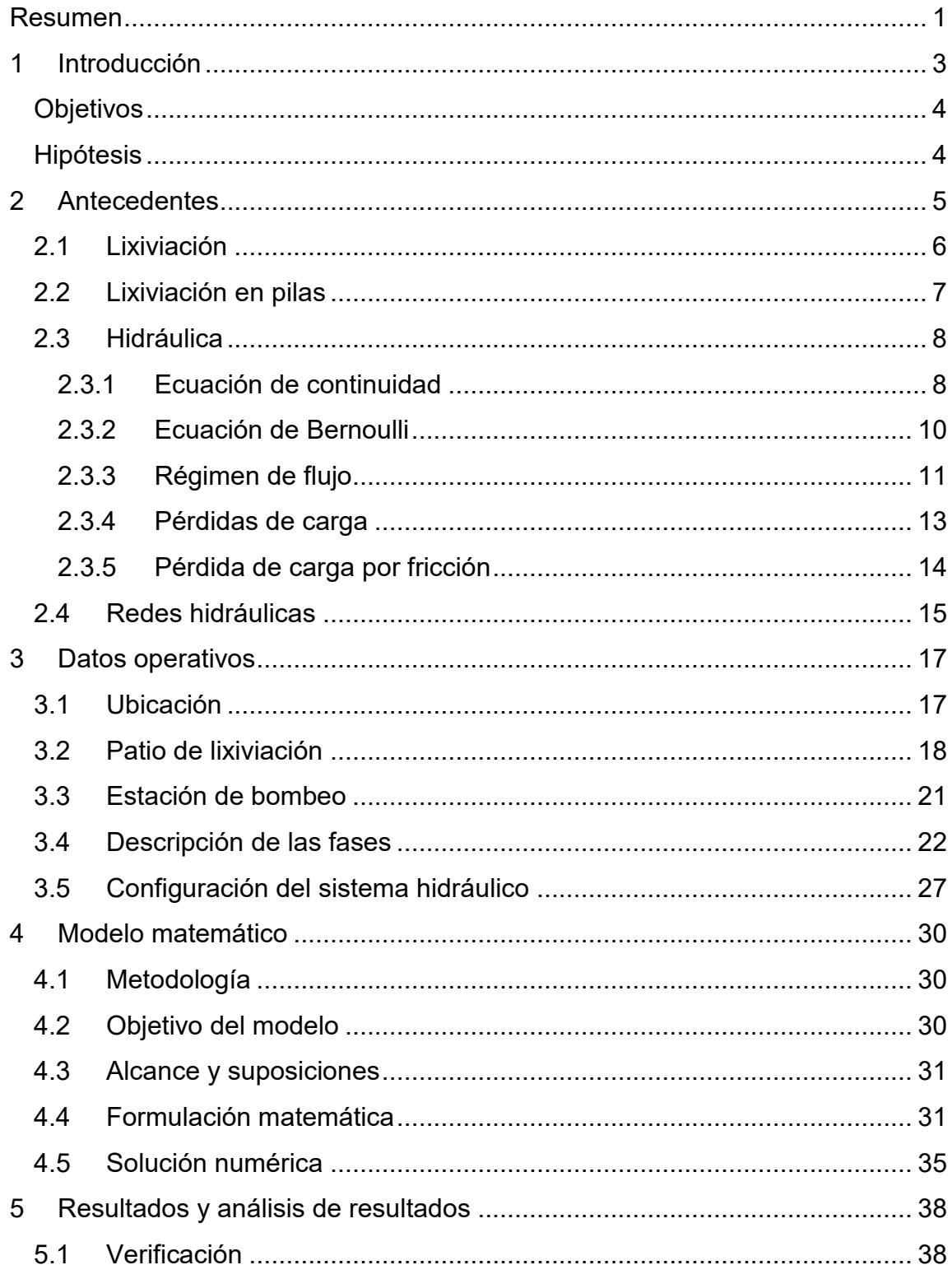

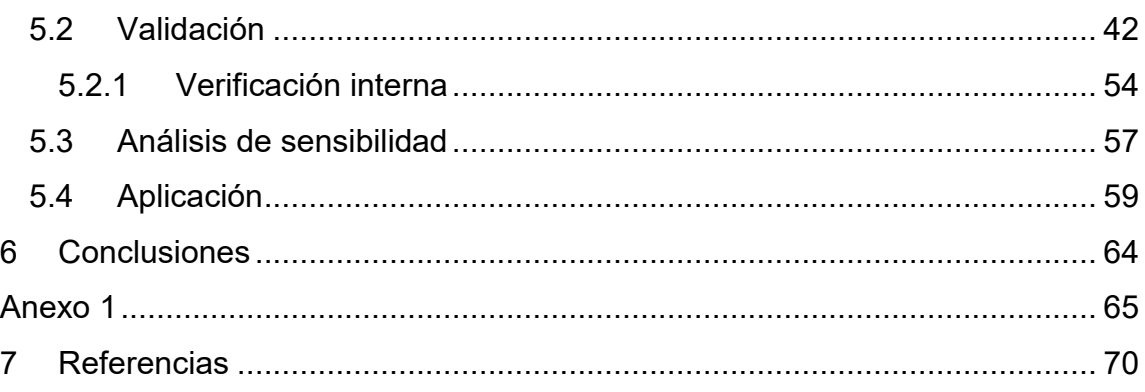

# **Índice de Figuras**

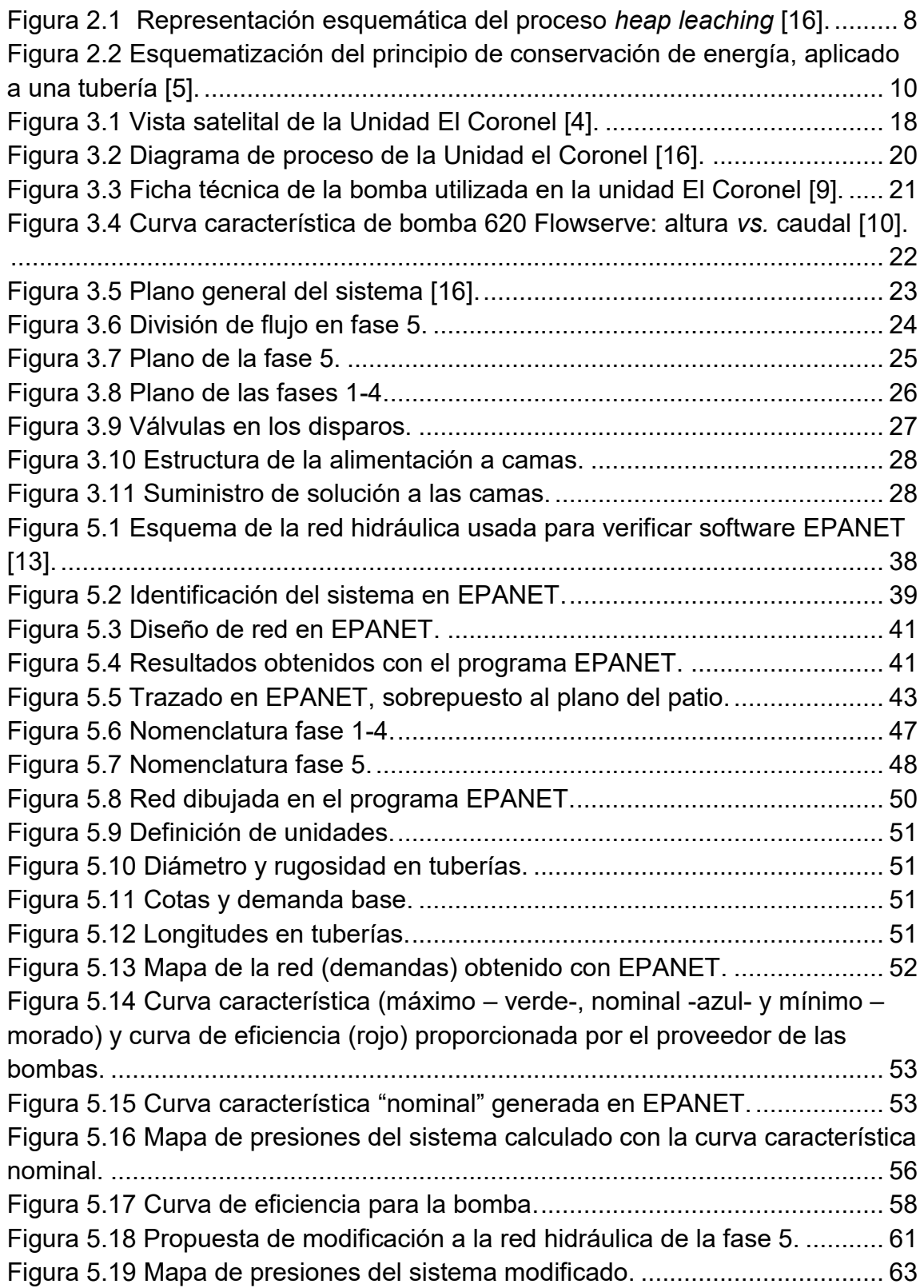

## **Índice de Tablas**

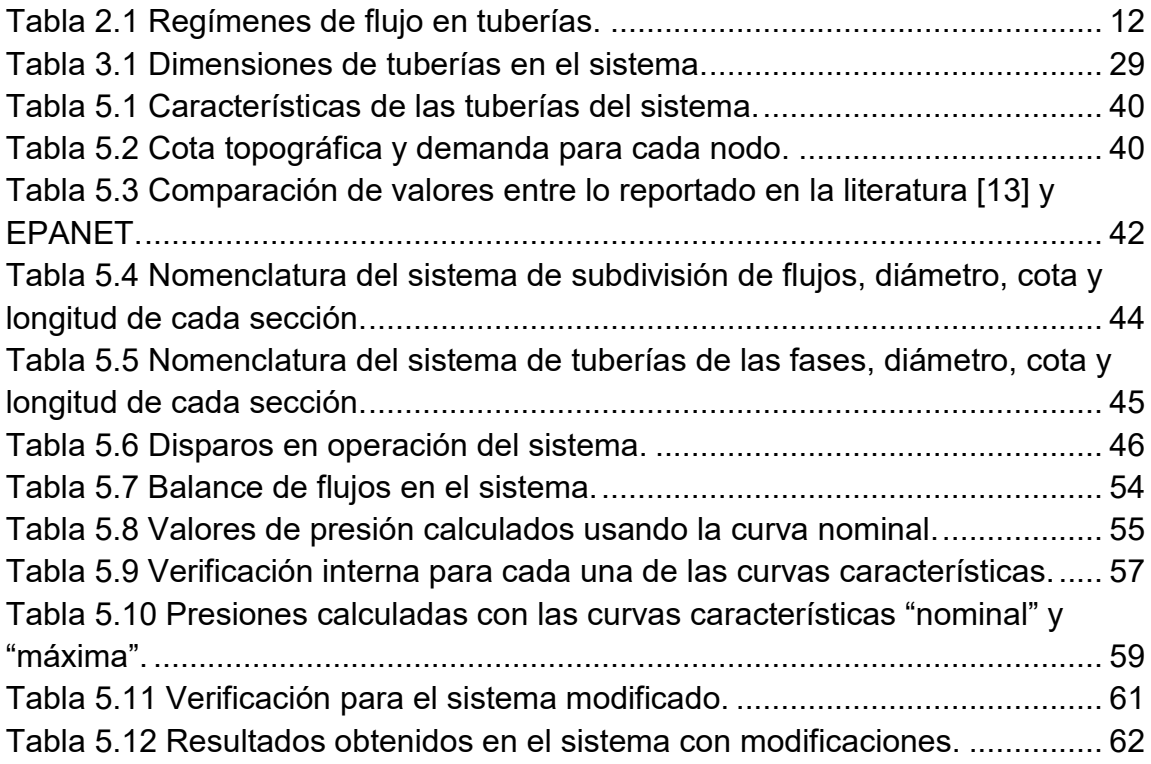

#### **Nomenclatura**

- $A_n = \text{Área transversal en el punto n [m}^2)$
- $c =$  Exponente que depende de la ecuación de fricción utilizada
- $D =$ Diametro de la tubería  $[m]$
- $f =$  Factor de fricción [adimensional]
- $g =$  Aceleración debido a la fuerza gravitacional  $[m s<sup>-</sup>]$
- $h_L$  = Pérdida de carga debido a rozamiento o fricción [m]
- $K_S$  = Rugosidad relativa [m]

 $L =$ Longitud [m]

 $NN =$  Número de nodos con presión piezométrica desconocida.

- $NS =$ Número de nodos de carga de presión fija o conocida.
- $NT = N$ úmero de tuberias en la red.
- $NT_i =$  Número de tuberias que llegan al nodo i
- $P_n$  = Presión en el punto n [Pa]

 $Q =$  Caudal  $[m^3 s^-$ 

- $Q_{D_i}$  = Caudal del salida en cada nodo  $[m^3s^-]$
- $Q_i$  = Caudal que transita por la tubería [ $m^3 s^-$

 $Q_{ij}$  = Caudal que transita por la tuberia hacia el nodo i desde el nodo j [ $m^3s^-$ 

- Re = Número de Reynolds [Adimensional]
- $v_n$  = Velocidad del fluido en el punto n [m s<sup>-</sup>

 $Z_n$  = Altura en el punto n [m]

 $\alpha, \beta$  = Parámetros característicos de la tubería, válvulas y bombas [Adimensional]

- $\mu$  = Viscosidad [ $kg$   $m^{-1}$  s<sup>-</sup>
- $\rho$  = Densidad del fluido [kg m<sup>-3</sup>]

 $[A10]$  = Matriz topologica para NS nodos de carga de presión fija.

 $[A11]$  = Matriz diagonal de NT  $*$  NT

 $[A12]$  = Matriz de conectividad asociada a cada uno de los nodos de la red.

 $\langle N \rangle$  = Número de tubería

 $\widehat{(\mathbb{N})}$  = Número de nudo

*i* = Dirección de flujo del caudal (supuesta)

## <span id="page-9-0"></span>**Resumen**

El dimensionamiento de redes de distribución de fluidos es un problema común a diferentes áreas de la Ingeniería, tales como la Química, la Metalúrgica y la Civil; algunos ejemplos de aplicación son el diseño de acueductos, sistemas de distribución de líquidos y gas domiciliario, redes contra incendio, plantas de transformación química, etc.

Al cumplir la unidad El Coronel (perteneciente a Minera Frisco, ubicada en el estado de Zacatecas) nueve años en operación, las coronas del patio de lixiviación se encuentran – en promedio – a 80 metros sobre su topografía inicial, generando una disminución de flujo en los puntos más alejados del sistema de bombeo; por lo tanto, es necesario analizar el desempeño de la instalación actual así como propuestas de modificación.

En tiempos recientes, la metodología de ensayo y error ha sido poco a poco sustituida por herramientas ingenieriles tal como la modelación matemática. Es así, que en este trabajo se presenta un modelo matemático – utilizando el software EPANET - para analizar el sistema hidráulico del patio de lixiviación en la Unidad.

Se calcularon valores de presión a lo largo de la red hidráulica para distintos escenarios de bombeo. Los valores calculados de presión indican que el sistema de bombeo actual permite cubrir la demanda de riego en la mayoría de los disparos. Además, se encontró que el modelo matemático es muy sensible a variaciones en la curva de operación de las bombas.

La modificación propuesta por el personal de planta de crear otra línea independiente para la fase 5 solo aumenta los valores de presión marginalmente, por lo que no es recomendable. De los resultados calculados se desprende que algunos de los datos reportados por operación no son consistentes; es, entonces, indispensable cuidar la calidad de las mediciones en la planta.

#### <span id="page-11-0"></span>**1 Introducción**

El proceso *Heap Leaching* (lixiviación en pilas) es uno de los procesos hidrometalúrgicos más utilizados para disolver valores metálicos de oro con bajas leyes. En el patio de lixiviación de la Unidad El Coronel de Minera Frisco se ha observado que en los puntos más altos y lejanos del sistema de bombeo la solución cianurada no alcanza a tener la presión necesaria para cubrir las demandas operativas.

Tras la problemática descrita es necesario realizar un análisis hidráulico para obtener un buen control operativo; en particular, se construyó un modelo matemático del proceso para obtener valores de presión a lo largo del sistema y determinar si se cuenta con la potencia necesaria de bombeo para asegurar la demanda de flujo.

El *software* utilizado para el estudio es EPANET que, con base en las condiciones de operación, permite determinar valores de presión en la instalación actual del patio en función de la pérdida de carga en la tubería debida al material con la que están fabricadas, cambios de dirección, de altura y accesorios (válvulas, codos, reducciones de área, etc.). Cabe mencionar que el sistema es una red de tuberías, como se detallará más adelante junto como una modificación propuesta por el personal de la planta.

Quedan fuera del alcance de este proyecto los estudios de selección de equipo complementario; tal es el caso de bombas en piletas, los estudios de ingeniería de planificación de terreno y los demás requeridos.

## <span id="page-12-0"></span>**Objetivos**

- Calcular los valores de presión en el patio de lixiviación de la Unidad El Coronel, tomando en cuenta la instalación actual.
- Calcular los valores de presión para una modificación propuesta por el personal de planta para asegurar la demanda de flujo.

## <span id="page-12-1"></span>**Hipótesis**

Si se implementa una alimentación independiente a la ampliación (lado poniente) de la fase 5, aumentarán los valores de presión en los disparos de tal forma que el lixiviante llegará a su destino.

## <span id="page-13-0"></span>**2 Antecedentes**

La industria metalúrgica es parte importante de la economía del país; en 2017, el sector minero-metalúrgico de México representó el 8.3% del PIB Industrial y 2.5 del PIB Nacional [1]. La producción de materiales metálicos, a partir de los minerales que los contienen, consiste en una serie de procesos cuyo objetivo es aumentar la concentración de los valores metálicos contenidos en los minerales.

La industria minera es una de las actividades socio-económicas más rentables del país y una de las primeras fuentes de materias primas. Para las empresas de este sector es de vital importancia contar con zonas de aprovechamiento y de reservas bien definidas.

La metalurgia extractiva se encarga de la concentración de menas, su subsiguiente fusión, purificación y afino, además de la recuperación de diversos subproductos por métodos físico- químicos.

Dependiendo del metal a recuperar existen diversos procesos que facilitan su obtención [2]:

- 1. Pirometalúrgicos
- 2. Hidrometalúrgicos
- 3. Electrometalúrgicos

Los procesos Pirometalúrgicos se basan en la extracción de metales mediante métodos físico- químicos secos; comúnmente se realizan en reactores donde se requiere una gran cantidad de calor, que se obtiene mediante la quema de combustibles (carbón, petróleo, gas, etc.) o de otras reacciones exotérmicas. Las ventajas de este proceso son la cinética rápida (por lo que el tiempo de procesamiento es corto) además de que, normalmente, las fases obtenidas son líquidas permitiendo así una fácil separación.

 Por su parte, los procesos hidrometalúrgicos corresponden a la tecnología de extraer metales desde los materiales que los contienen mediante métodos físico-químicos acuosos basados en el tratamiento del concentrado teniendo como objetivo la disolución y la subsecuente incorporación a la fase acuosa. En general se tienen tres etapas fundamentales: disolución selectiva (lixiviación), procesamiento y transformación, y recuperación selectiva.

 Los procesos electrometalúrgicos se utilizan para la extracción y refinación de metales a partir de un electrolito. A diferencia de las otras vías de obtención, éste utiliza energía eléctrica.

Actualmente, el proceso de disolución más utilizado en la industria minerometalúrgica para la recuperación de valores de oro es la lixiviación en pilas *(heap leaching).* 

#### <span id="page-14-0"></span>**2.1 Lixiviación**

La lixiviación es una operación unitaria fundamental de la hidrometalurgia. Es una extracción sólido-líquido, en la que un disolvente líquido pasa a través de un sólido triturado o pulverizado, para que se produzca la disolución de uno o más de los componentes solubles. Los métodos de lixiviación dependen de la forma en que se ponen en contacto las disoluciones lixiviantes con las menas.

Los métodos más conocidos son [3]:

1.- Lixiviación i*n situ*, lixiviación en botaderos (*dump leaching*), lixiviación en pilas (*heap leaching*)

- 2.- Lixiviación por agitación
- 3.- Lixiviación a presión

Considerando el tema de este trabajo, solo se describirá el proceso de lixiviación en pilas.

#### <span id="page-15-0"></span>**2.2 Lixiviación en pilas**

El proceso *heap leaching* (ver Figura 2.1) consiste en pasar una disolución a través de un lecho de mineral apilado o de un terrero de lixiviación, para disolver los metales presentes en el concentrado. La disolución percolada es recolectada y tratada para la purificación de los valores. Las operaciones de lixiviación en pilas suelen ser de alto tonelaje; es por esta razón que permite procesar minerales de leyes muy bajas, principalmente de metales preciosos. Para la formación de la pila se utilizan equipos de transporte de material tales como palas mecánicas y bandas sin fin, para acomodar el mineral en un terreno determinado. El tamaño de partícula debe estar definido para facilitar la liberación de los valores. La base de esta zona se recubre para generar una capa impermeable evitando la contaminación, es decir, la filtración de la disolución al subsuelo; comúnmente se utiliza *liner* de HDPE (*Hight Density Polyethylene*).

 Una vez que se ha acomodado una cierta cantidad de material, se distribuyen mangueras de riego por goteo o por aspersión, dependiendo de la operación y los costos involucrados, con una distancia determinada entre ellas, abarcando la superficie del terrero a tratar. Una vez distribuidas las mangueras, se comienza a enviar la disolución lixiviante al terreno para humedecer a todo el mineral llegando a disolver lentamente a las partículas de metales preciosos que se encuentran en la mena.

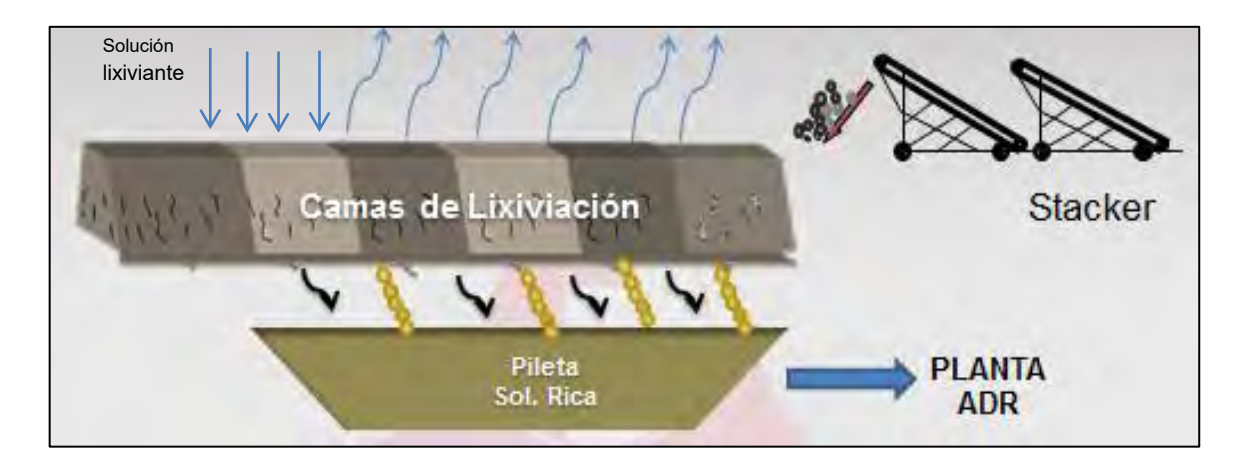

**Figura 2.1 Representación esquemática del proceso** *heap leaching* **[16].** 

### <span id="page-16-2"></span><span id="page-16-0"></span>**2.3 Hidráulica**

La hidráulica es la ciencia que estudia el comportamiento de los líquidos en reposo o en movimiento [5]; el método más común para transportar fluidos de un punto a otro es impulsarlo a través de un sistema de tuberías. Las tuberías de sección circular son las más frecuentes, ya que esta forma ofrece no sólo mayor resistencia estructural sino también mayor sección transversal para el mismo perímetro exterior que cualquier otra forma [3].

El diseño de un sistema hidráulico consiste en definir la configuración más adecuada para satisfacer los requerimientos del proyecto, considerando las capacidades de los equipos disponibles en el mercado, las necesidades de mantenimiento del equipo en cuestión, así como aspectos económicos.

#### <span id="page-16-1"></span>**2.3.1 Ecuación de continuidad**

La *ecuación de continuidad* (en su forma macroscópica) es un importante principio físico, muy útil para la descripción de los fenómenos en los que participan fluidos en movimiento. Para la formulación de la ecuación de continuidad de los fluidos se suponen consideraciones ideales que no siempre se cumplen en los fenómenos reales de transporte de fluidos, de modo que en general, aunque esta ecuación es clave para la interpretación de los fenómenos reales, los cálculos derivados de su uso serán siempre una aproximación a la realidad; sin embargo, en una buena parte de los casos los cálculos tienen suficiente exactitud como para poder ser considerados como ciertos.

Las consideraciones más importantes son:

- 1. El fluido es incompresible (es decir, la densidad es constante).
- 2. La temperatura del fluido no cambia.
- 3. El flujo es estable (es decir, su velocidad y presión no dependen del tiempo).
- 4. No existe rotación dentro de la masa del fluido (es decir, es un flujo irrotacional).

La ecuación de continuidad se expresa mediante la Ec. 2.1.

$$
A_1 V_1 = A_2 V_2 \tag{2.1}
$$

En donde:

 $A_n = A$ rea transversal en el punto n  $[m^2]$ 

 $v_n$  = Velocidad en el punto n [*m s*<sup>-</sup>

Es decir, el área de la sección transversal de un tubo, multiplicada por la velocidad del fluido es constante a todo lo largo del tubo. El producto  $A_iV_i$ , que tiene las dimensiones de volumen por unidad de tiempo, se conoce como caudal. Otros nombres son: flujo volumínico y flujo volumétrico.

#### <span id="page-18-0"></span>**2.3.2 Ecuación de Bernoulli**

La ecuación de Bernoulli es una forma de expresar matemáticamente el principio de la conservación de la energía aplicado al flujo de fluidos en una tubería. Supone: fluido ideal (sin viscosidad), isotérmico, que no hay trabajo realizado ni sobre el sistema ni por el sistema, y que no hay pérdidas por fricción. Cada uno de los términos de la ecuación representa una forma de energía mecánica. La energía total en un punto cualquiera por encima de un plano horizontal arbitrario fijado como referencia (ver Figura 2.2) es igual a la suma de la altura geométrica (energía potencial), la altura debida a la presión (energía de presión) y la altura debido a la velocidad (energía cinética) [5]. Cabe mencionar que es común referirse a estos términos como "altura", derivado de la apariencia de las unidades involucradas, aunque en realidad representan energía mecánica. Cuando se incluye la pérdida de carga, debido a rozamiento o fricción entre el fluido y la tubería, se obtiene la Ec. 2.2; el término de pérdida de carga se ilustra en la Figura 2.2.

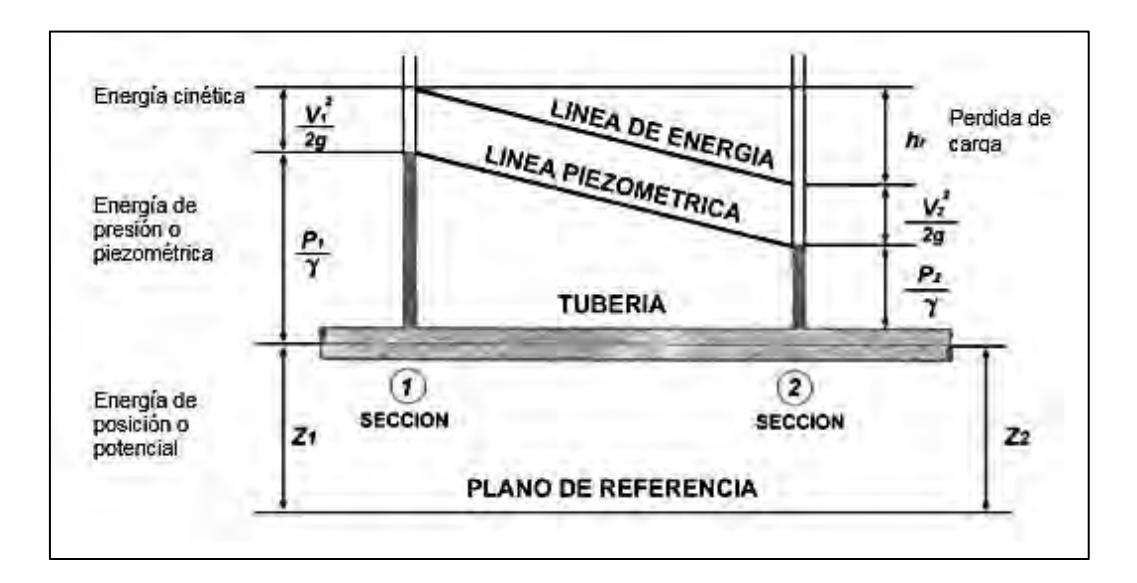

<span id="page-18-1"></span>**Figura 2.2 Esquematización del principio de conservación de energía, aplicado a una tubería [5].** 

$$
Z_1 + \frac{P_1}{\rho_1 g} + \frac{v_1^2}{2g} = Z_2 + \frac{P_2}{\rho_2 g} + \frac{v_2^2}{2g} + h_L
$$
 (2.2)

En donde:

- $Z_n$  = Altura en el punto n [m]
- $P_n$  = Presión en el punto n [Pa]
- $\rho =$  Densidad del fluido [kg m<sup>-3</sup>]
- $g =$  Aceleración debido a la fuerza gravitacional  $[m s<sup>-</sup>]$
- $v_n$  = Velocidad del fluido en el punto n [m s<sup>-</sup>
- $h_L$  = Pérdida de carga debido a rozamiento o fricción [m]

#### <span id="page-19-0"></span>**2.3.3 Régimen de flujo**

El régimen de flujo en tuberías (laminar o turbulento) depende de la tubería, la densidad, la viscosidad del fluido y la velocidad que este tiene; el valor numérico de una combinación adimensional de estas cuatro variables se conoce como el número de Reynolds, que se interpreta como la relación de las fuerzas dinámicas que actúan sobre el fluido con respecto a los esfuerzos de deformación ocasionados debido a su viscosidad [5]. El número de Reynolds se calcula, a partir de variables del sistema, con la Ec. 2.3.

$$
Re = \frac{Dv_n \rho}{\mu} \tag{2.3}
$$

En donde:

- Re = Número de Reynolds [Adimensional]
- $v_n$  = Velocidad del fluido [m s<sup>-</sup>
- $\rho =$  Densidad [kg m<sup>-3</sup>]
- $\mu$  = Viscosidad [ $kg$   $m^{-1}$   $s^{-1}$
- $D =$ Diametro de la tuberia  $[m]$

El valor del número de Reynolds (ver Tabla 2.1) permite identificar qué tipo de régimen de flujo se tiene en la tubería:

- 1. Flujo laminar. Se da a velocidades más bajas que la crítica. Este régimen se caracteriza por el deslizamiento de capas cilíndricas concéntricas, una sobre otra, de manera uniforme. La velocidad del fluido es máxima en el eje de la tubería y disminuye hasta anularse en la pared de la tubería.
- 2. Flujo turbulento. Se da a velocidades mayores de la crítica. Se presenta un movimiento irregular e indeterminado de las partículas del fluido en direcciones transversales a la dirección principal del flujo; la distribución de velocidad en este régimen es más uniforme a través del diámetro de la tubería que en régimen laminar. A pesar de que existe un régimen turbulento a través de la mayor parte de la tubería siempre hay una pequeña capa de fluido cercana a la pared de la tubería, conocida como la "capa límite" o "subcapa laminar", en la que el fluido se mueve en régimen laminar.
- 3. Flujo de transición. Es la zona que se localiza entre el régimen de flujo laminar y el turbulento.

<span id="page-20-0"></span>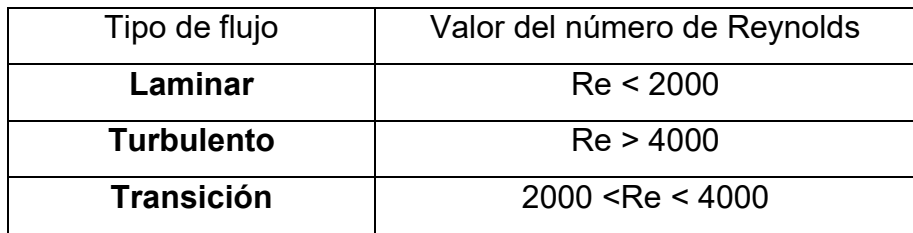

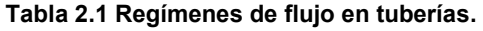

La velocidad en una tubería se calcula a partir del caudal, como se indica en la Ec. (2.4).

$$
v_n = \frac{Q}{A} \tag{2.4}
$$

En donde:

 $v_n$  = Velocidad [m s<sup>-</sup>

 $Q =$  Caudal  $[m^3 s^-$ 

 $A_n = \text{Área transversal en el punto n } [m^2]$ 

#### <span id="page-21-0"></span>**2.3.4 Pérdidas de carga**

Al moverse un fluido dentro de una tubería y sus accesorios se produce fricción, ocasionando pérdidas de presión en el flujo a lo largo de su trayectoria. Es muy importante conocer esta caída de presión para una apropiada operación del proceso [6].

Las pérdidas de presión en un sistema de tuberías se deben a varias características del sistema, que pueden clasificarse como sigue:

- 1. Rozamiento con las paredes de la tubería, que es función de la rugosidad de la superficie interna de la misma, del diámetro interior de la tubería y de la velocidad, densidad y viscosidad del fluido.
- 2. Cambios de dirección de flujo.
- 3. Obstrucciones en el paso del flujo.
- 4. Cambios repentinos o graduales en la superficie y contorno del paso del flujo.

Las pérdidas por fricción inherentes al fluido pueden afectar seriamente el comportamiento de las maquinas hidráulicas. La mayor porción de la carga para la cual operan muchas bombas es debida en su mayor parte a la pérdida de carga por fricción causada por la generación del flujo. Por lo tanto, es esencial tener un entendimiento básico de la naturaleza de las pérdidas de carga para estimar esta magnitud [4].

#### <span id="page-22-0"></span>**2.3.5 Pérdida de carga por fricción**

La pérdida de carga generada por una tubería recta se expresa por la ecuación de Darcy [6]:

$$
h_L = \left(f \frac{L}{D}\right) \frac{v_n^2}{2g} \tag{2.5}
$$

En donde:

$$
f =
$$
 Factor de fricción [*Adimensional*]

 $L =$ Longitud [m]

- $D =$ Diámetro de la tubería [m]
- $v_n$  = Velocidad en el punto n [m s<sup>-</sup>
- $g =$  Aceleración debido a la fuerza gravitacional [m s<sup>-</sup>
- $h_L$  = Pérdida de carga debido al rozamiento por fricción [m]

La variable  $f$ , conocida como factor de fricción de Darcy, es una cantidad adimensional que depende del número de Reynolds y de la rugosidad relativa

de la tubería (∈/D), la cual es un indicador de las imperfecciones del material de la misma. El factor de fricción de Darcy se puede calcular con la Ecuación [2.6].

$$
f = \frac{1.325}{\left[ln\left(\frac{L}{3.7D} + \frac{5.74}{Re^{0.9}}\right)\right]^2}
$$
(2.6)

En donde:

 $f =$  Factor de fricción [Adimensional]

 $L =$ Longitud [m]

 $D =$ Diámetro [m]

Re = Número de Reynolds [Adimensional]

#### <span id="page-23-0"></span>**2.4 Redes hidráulicas**

El análisis de redes hidráulicas es un problema de gran importancia en Ingeniería, que puede resolverse considerando estado estable o inestable, dependiendo del objetivo que se persiga. Si el fin es dimensionar la red, el análisis en estado estable es el más adecuado, pues permite determinar la capacidad del sistema para cumplir las necesidades de diseño, presiones y flujos [8].

Hay dos leyes físicas que rigen el comportamiento de las redes de distribución de fluidos:

- $\triangleright$  La suma algebraica de los flujos en cualquier punto dentro de la red es cero.
- La suma algebraica de las pérdidas de energía alrededor de un circuito es cero.

Estas dos leyes deben cumplirse independientemente del tipo de análisis. Para restringir el modelo al estado estable, es necesario que la suma algebraica de los flujos que entran y salen de la red sea cero. Existen tres tipos de modelos para simular el proceso:

1.- Modelo de balance de lazos o sistema de ecuaciones  $\Delta Q$ .

Plantea y resuelve el balance de energía en cada lazo (un lazo es la subdivisión del sistema en donde el flujo tiene una desviación y esta cierra el circuito en algún punto), suponiendo que el balance de masa se cumple.

2.- Modelo de balance de nodos o sistema de ecuaciones  $H$ .

Plantea y resuelve el balance de materia en los nodos (un nodo es la desviación de flujo en dos líneas diferentes), considerando que el balance de energía se cumple.

3.- Sistema de ecuaciones  $Q$ .

Se plantean y resuelven simultáneamente los dos tipos de ecuaciones antes mencionadas.

#### <span id="page-25-1"></span><span id="page-25-0"></span>**3 Datos operativos**

#### **3.1 Ubicación**

 La Unidad "El Coronel", propiedad de la compañía Minera Frisco (MF), procesa menas de oro y plata que beneficia mediante lixiviación en pilas (*heap leaching*). Los valores se recuperan posteriormente mediante la secuencia de operaciones: absorción en carbón, despojo galvánico y electrólisis [2]. El proceso *heap leaching* es el método económicamente más rentable para disolver y tratar metalúrgicamente minerales de oro y plata de baja ley.

La Unidad se localiza a 60 kilómetros al sureste de la Ciudad de Zacatecas y a 11.70 kilómetros en línea recta al oriente de Luis Moya, Zacatecas. El municipio de Ojocaliente se encuentra ubicado al este de la Sierra de Zacatecas en la provincia fisiográfica designada como provincia de la Mesa Central y subprovincia de los llanos de Ojuelos, caracterizada por amplias llanuras interrumpidas de vez en cuando por las sierras constituidas principalmente por zonas volcánicas. En dicho municipio se distinguen dos valles: el plan de la Rata y el de Ojocaliente, dentro de estos se localizan los siguientes cerros: El Borrego Alto, El Salto, La Meza Alta, El Chino, Boludo, Los Pelones, Gonzules, La Biznaga, El Papanton (con 2490 metros sobre el nivel del mar) y el cerro de San Jerónimo, que tiene una altura de 2523 metros sobre el nivel del mar.

La ubicación del punto exacto donde se realizó este proyecto está dentro del complejo minero denominado Unidad El Coronel de la Compañía Minera Real de Ángeles, con ubicación exacta

22° 24´ 37.89° de latitud norte

102° 08´ 43.89° de latitud Oeste

A una altura de 2080 metros sobre nivel del mar.

La Figura 3.1 muestra una fotografía satelital de la Unidad El Coronel, en la que se observa la estructura topográfica de sus fases, la ubicación del sistema de bombeo así como la distribución del sistema.

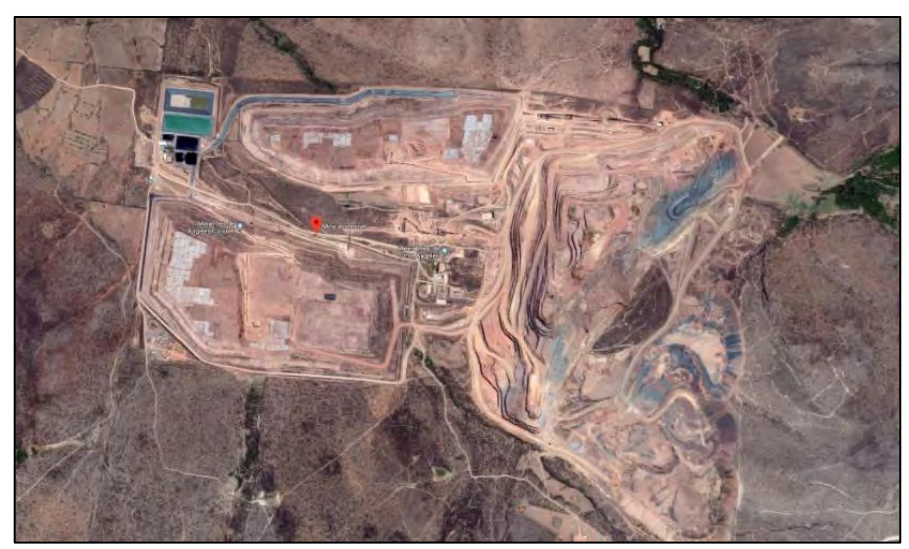

**Figura 3.1 Vista satelital de la Unidad El Coronel [4].**

## <span id="page-26-0"></span>**3.2 Patio de lixiviación**

El patio de lixiviación es un montículo de mineral en donde la parte superior (corona) es el área expuesta a riego con el disolvente líquido. A medida que el montículo de mineral se expande, lo hace de manera vertical (a lo que se le denomina niveles); cada nivel tiene una corona con un área de riego menor, formando una geometría piramidal.

El patio de lixiviación comprende áreas muy extensas de mineral triturado, que se riegan con disolución cianurada para disolver los valores metálicos de oro y plata (lixiviación por cianuración). Se procesan diariamente 65,000 toneladas de mineral a un P80 a -3/4", que se transportan para depositarlas en coronas.

El mineral depositado se riega con un flujo aproximado de 2,800 m $3/h$  de solución cianurada a 400 ppm por medio de goteo y aspersores, el lixiviado (solución rica) baja por gravedad a las canaletas, se conduce a las piletas de solución cargada, y se alimenta a la Planta ADR (Adsorción, Desorción y Recuperación) en la que se utiliza carbón activado de cáscara de coco para adsorber los valores presentes.

La operación actual en el patio de lixiviación está dividida en cuatro grandes áreas. En la Figura 3.2 se observa un esquema del proceso comenzando por la trituración del mineral y su continua depositación en los patios (zona 1); una vez ahí, se lleva a cabo la etapa de lixiviación, en la que se percolará la solución rica a piletas (zona 2); a partir de este punto comienza el proceso ADR (Adsorción, Desorción y Recuperación) en el que se recuperan los valores de oro (zona 3); éstos últimos terminan en el área de fundición, en donde se obtendrá el producto final (zona 4).

 La operación del proceso de lixiviación depende del área puesta a riego; por ello, a medida que se expande el patio (reducción de coronas y aumento de altura), las desviaciones de fluido que parten de la tubería principal y suben por los taludes (denominadas "disparos") están más alejadas, además de tener una mayor altura con referencia al sistema de bombeo, teniendo como consecuencia una disminución en la eficiencia, ya que la solución no tiene la presión necesaria para ser bombeada a los puntos más alejados del sistema.

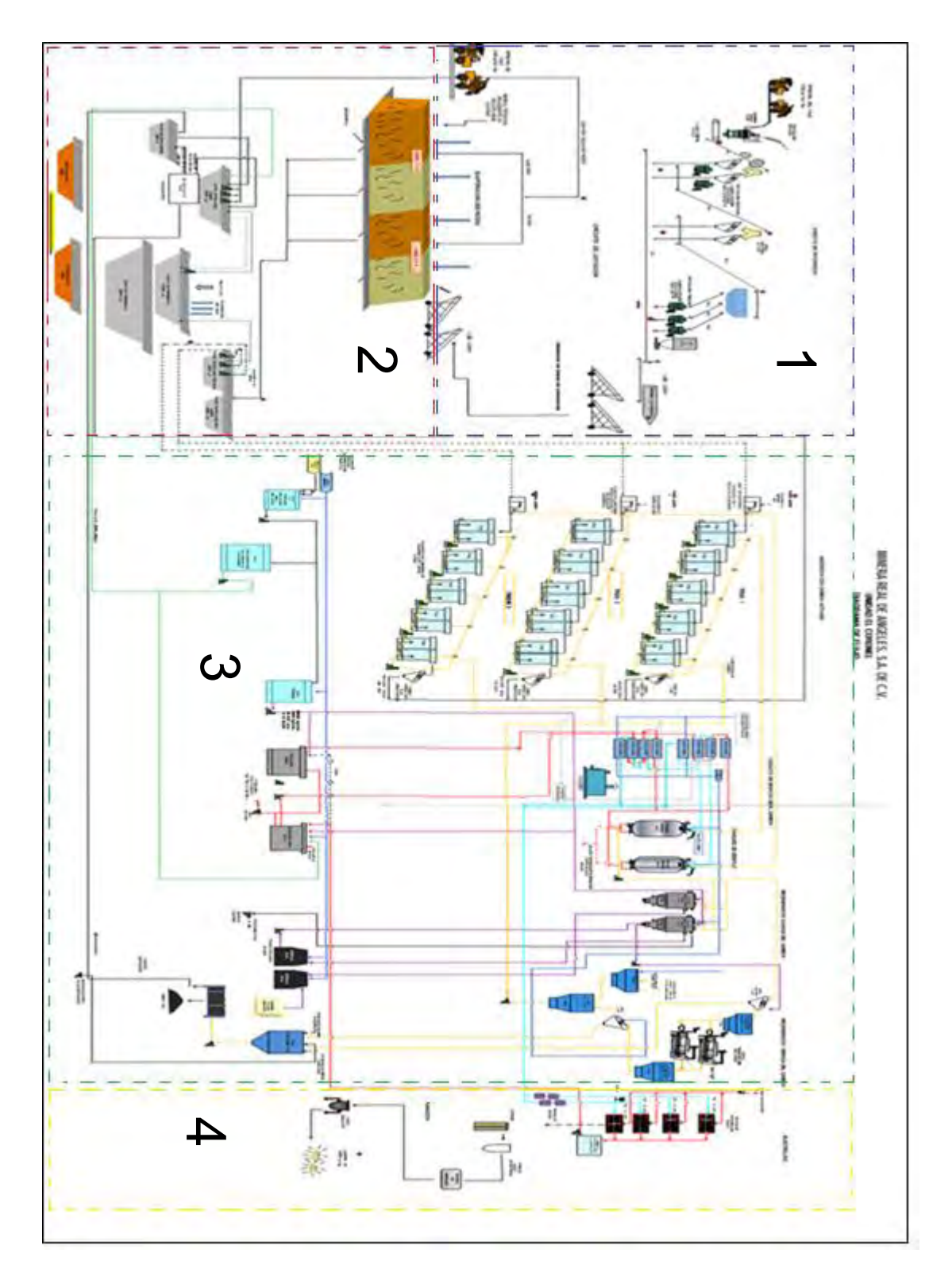

<span id="page-28-0"></span>**Figura 3.2 Diagrama de proceso de la Unidad el Coronel [16].** 

### <span id="page-29-0"></span>**3.3 Estación de bombeo**

La planta de bombeo se encuentra dentro de la pileta pobre (lugar donde se deposita la solución cianurada). Dentro de esta se encuentran tres bombas de 620 hp cada una; este tipo de bombas están diseñadas para operar en pozos profundos, cisternas o bien encapsulada en un barril para elevar la presión. La construcción vertical reduce el espacio requerido de instalación y permite el uso de una cimentación sencilla. La bomba está compuesta por tres partes: eje de transmisión, cuerpo y columna. En operación, estas bombas alcanzan un bombeo individual de 1,100 m<sup>3</sup>/h, utilizando una corriente de 85 A a 440 Volts, llegando a generar hasta 1785 RPM. En la Figura 3.3 se muestra la ficha técnica de las bombas utilizadas actualmente.

| MINERA REAL DE ANGELES, S.A. DE C.V.<br>Unidad "EL CORONEL" Mantenimiento Planta ADR<br><b>FICHA TECNICA</b><br><b>MANTTO MECANICO PLANTA ADR</b> |                             |                              |                               |                                  |                     |                   |                       |
|----------------------------------------------------------------------------------------------------|-----------------------------|------------------------------|-------------------------------|----------------------------------|---------------------|-------------------|-----------------------|
| <b>NOMBRE DEL EQUIPO:</b>                                                                                                    |                             | BOMBA DE 600hp #3 PILA POBRE |                               |                                  |                     |                   |                       |
| <b>CLAVE DEL EQUIPO:</b>                                                                                                    |                             | B600-3                       |                               |                                  |                     |                   |                       |
| <b>MOTOR</b>                                                                                                    |                             |                              |                               |                                  |                     |                   |                       |
| <b>MOTOR#</b>                                                                                                    | HP/CP                       | <b>VOLTAJE</b>               | <b>RPM</b>                    | <b>MARCA</b>                     | <b>No. DE SERIE</b> |                   | <b>MECANISMO</b>      |
| $\mathbf{1}$                                                                                                    | 620                         | N/A                          | 1785                          | US                               | 1008NP005435-3      |                   | BOMBEO A LIXIVIACIÓN  |
| # DE VÁLVULAS = 2<br><b>TIPO</b>                                                                                                    |                             |                              | <b>MEDIDA</b><br><b>MARCA</b> |                                  | <b>No.DE VAL</b>    |                   |                       |
| VALVULA DE CUHCUILLA                                                                                                    |                             | 24"                          |                               | <b>WCB</b>                       |                     | 1                 | <b>DIMINISTRATION</b> |
| VALVULA DE MARIPOSA                                                                                                    |                             | 1/2"                         |                               | <b>WORCESTER</b><br>$\mathbf{1}$ |                     |                   |                       |
|                                                                                                    | <b>PLACA DE DATOS MOTOR</b> | <b>PLACA DE DATOS BOMBA</b>  |                               |                                  |                     |                   |                       |
| CLAVE DEL EQUIPO: B600 #1                                                                                                    |                             |                              |                               | CLAVE DEL EQUIPO: B600-3         |                     |                   |                       |
| <b>MARCA</b>                                                                                                    |                             | US                           |                               | <b>MARCA</b>                     |                     | <b>FLOWSERVER</b> |                       |
| <b>MODELO</b>                                                                                                    |                             | A18771                       |                               | <b>MODELO</b>                    |                     | 20EKH-3           |                       |
| HP:                                                                                                    |                             | 620                          |                               | <b>HEAD</b>                      |                     | 14W-250           |                       |
| RPM:                                                                                                    |                             | 1785                         |                               | <b>SPEED</b>                     |                     | 1785              |                       |
| VOLTS:                                                                                                    |                             | 440                          |                               | <b>GPM</b>                       |                     | 4500              |                       |
| <b>AMPERES:</b><br>ARMAZON:                                                                                                    |                             | 85                           |                               | <b>FT</b>                        |                     | 450               |                       |
|                                                                                                    |                             | 5811P                        | <b>SERIAL</b>                 |                                  |                     | 1008NP005435-3    |                       |
| ROAD.INFERIOR<br>ROAD.LADO. SUPERIOR4226-JC3                                                                                                    |                             | 4228-BCB02                   |                               |                                  |                     |                   |                       |
| SERIE No.                                                                                                    |                             | R10263742-<br>0001R00D1      |                               |                                  |                     |                   |                       |

**Figura 3.3 Ficha técnica de la bomba utilizada en la unidad El Coronel [9].**

Datos del proveedor indican que con el flujo máximo de trabajo  $(1,100 \text{ m}^3/h$  en unidades inglesas son 4843.1 gpm) la curva característica (Figura 3.4) indica que se puede llegar a alcanzar una altura de 450 ft (140 metros), con lo que se puede asegurar que el equipo de bombeo está en condiciones favorables para cumplir los requerimientos necesarios de la operación.

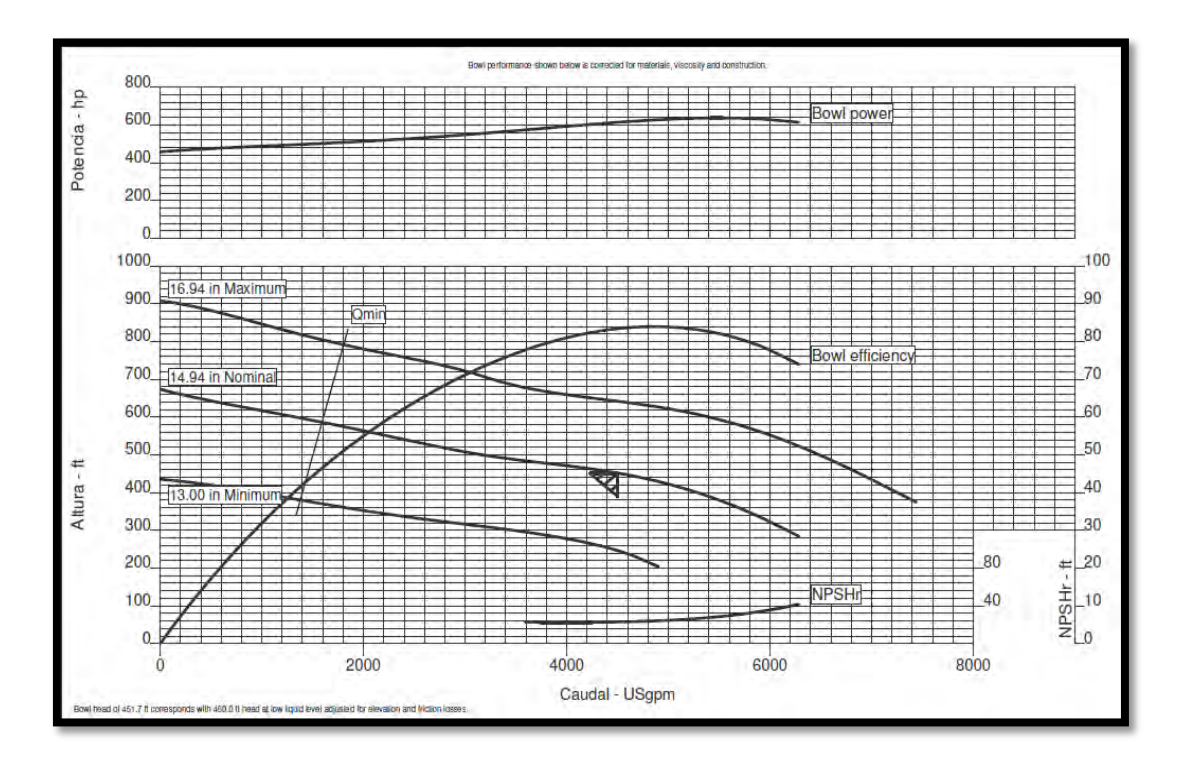

<span id="page-30-1"></span>**Figura 3.4 Curva característica de bomba 620 Flowserve: altura** *vs.* **caudal [10].** 

#### <span id="page-30-0"></span>**3.4 Descripción de las fases**

El patio de lixiviación está conformado por dos grandes áreas operativas: la primera de ellas, y con la mayor extensión, es la fase 5 y su respectiva ampliación (lado izquierdo de la Figura 3.5); las fases de la uno a la cuatro conforman la segunda área (lado derecho de la misma figura).

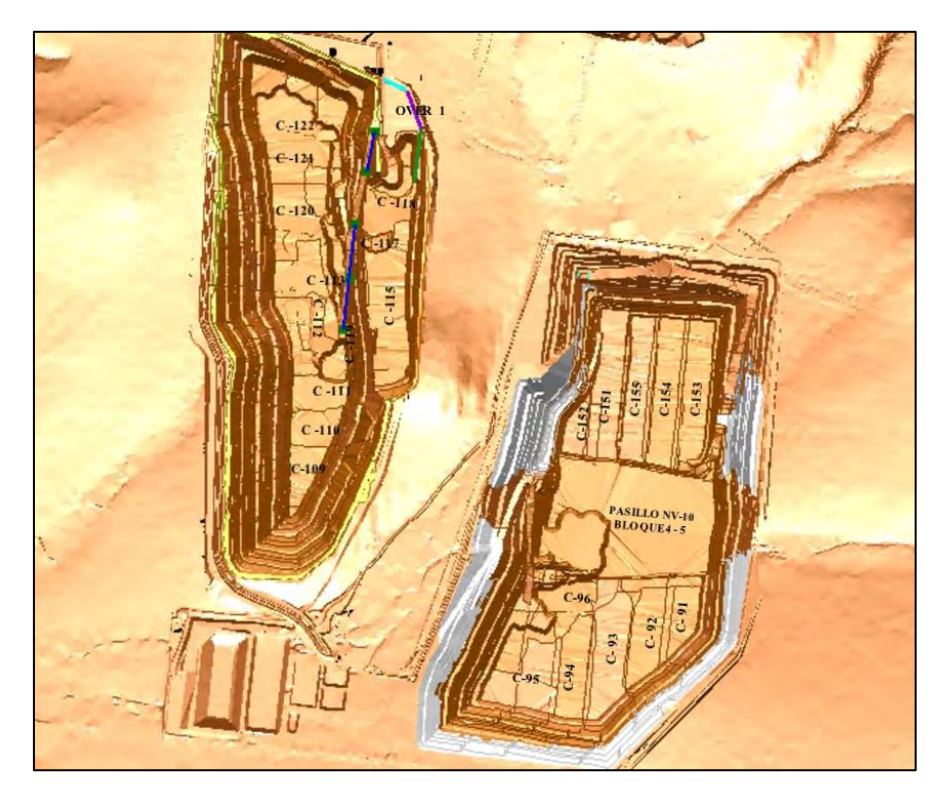

**Figura 3.5 Plano general del sistema [16].** 

<span id="page-31-0"></span>El flujo total bombeado al patio de lixiviación es de aproximadamente 2,841 m 3 /h, el cual se divide en tres partes por medio de un distribuidor (*manifold*):

Fase 5 y ampliación (1,665 m $^3$ /h)

Fase 1 y 2 (650 m $^3$ /h)

Fase 3 y 4 (526 m $^3$ /h)

En la fase 5 se tiene una extensión de 3100 metros lineales de tubería, los cuales comienzan en la alimentación principal y recorren bordeando el perímetro del talud. Al llegar al inicio de la fase se tiene un accesorio en forma de T que divide el flujo en dos partes (lado poniente, alimentando a fase 5 y lado oriente alimentando a la ampliación) como se observa en la Figura 3.6.

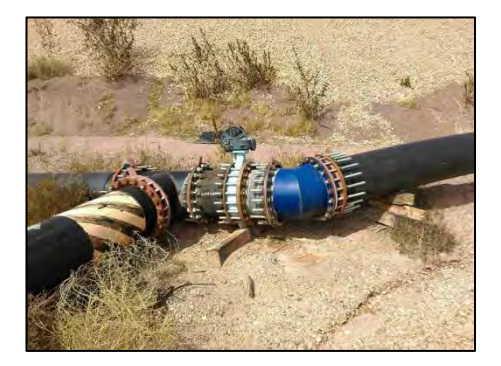

**Figura 3.6 División de flujo en fase 5.** 

En el caso de las fases de la 1 a la 4, la tubería tiene una longitud de 2600 metros lineales; sin embargo, esta tiene dos alimentaciones: la del lado poniente alimenta a las fases 1 y 2, mientras que el lado oriente a las fases 3 y 4. Al tener estas dos tuberías un anillo en la parte media del área total donde se igualan presiones, se considera como una sola tubería. Su capacidad máxima es de 12 disparos; sin embargo, solo hay 5 operando.

En las Figuras 3.7 y 3.8 se presentan los planos de cada una de las fases. Se observan: la estructura actual del patio, la morfología topográfica del terreno, las dimensiones y la trayectoria de cada tubería: las que se presentan de color azul es la línea principal de alimentación (tubería de 24 pulgadas) mientras que la que aparece en color morado son los disparos que en algún momento de la operación estuvieron abiertos. Sin embargo, en la actualidad ya no están en operación mientras que los que aparecen en color negro son los que se tomarán para este análisis ya que son los que se encuentran en operación.

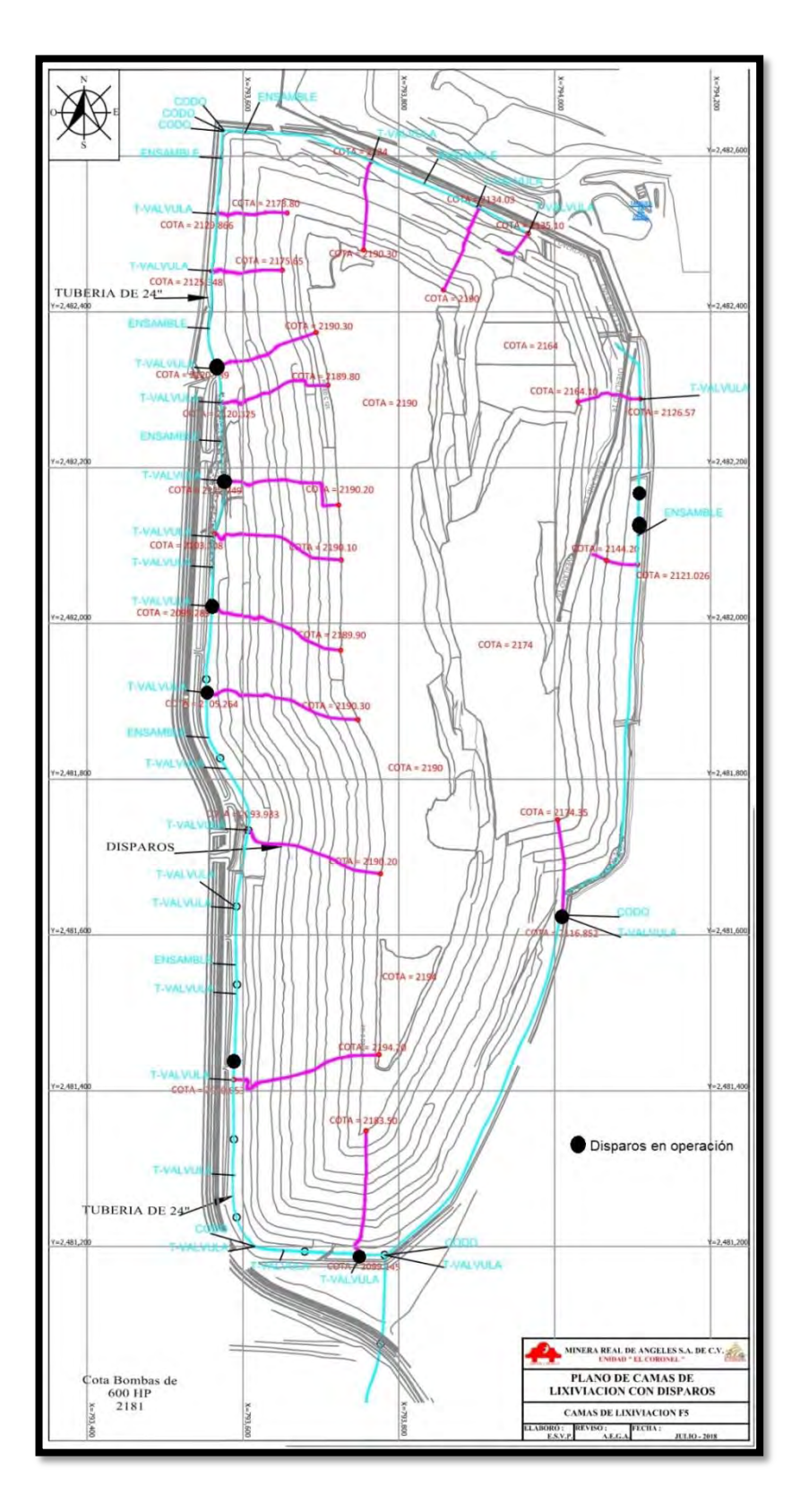

**Figura 3 . 7 Plano de la fase 5.**

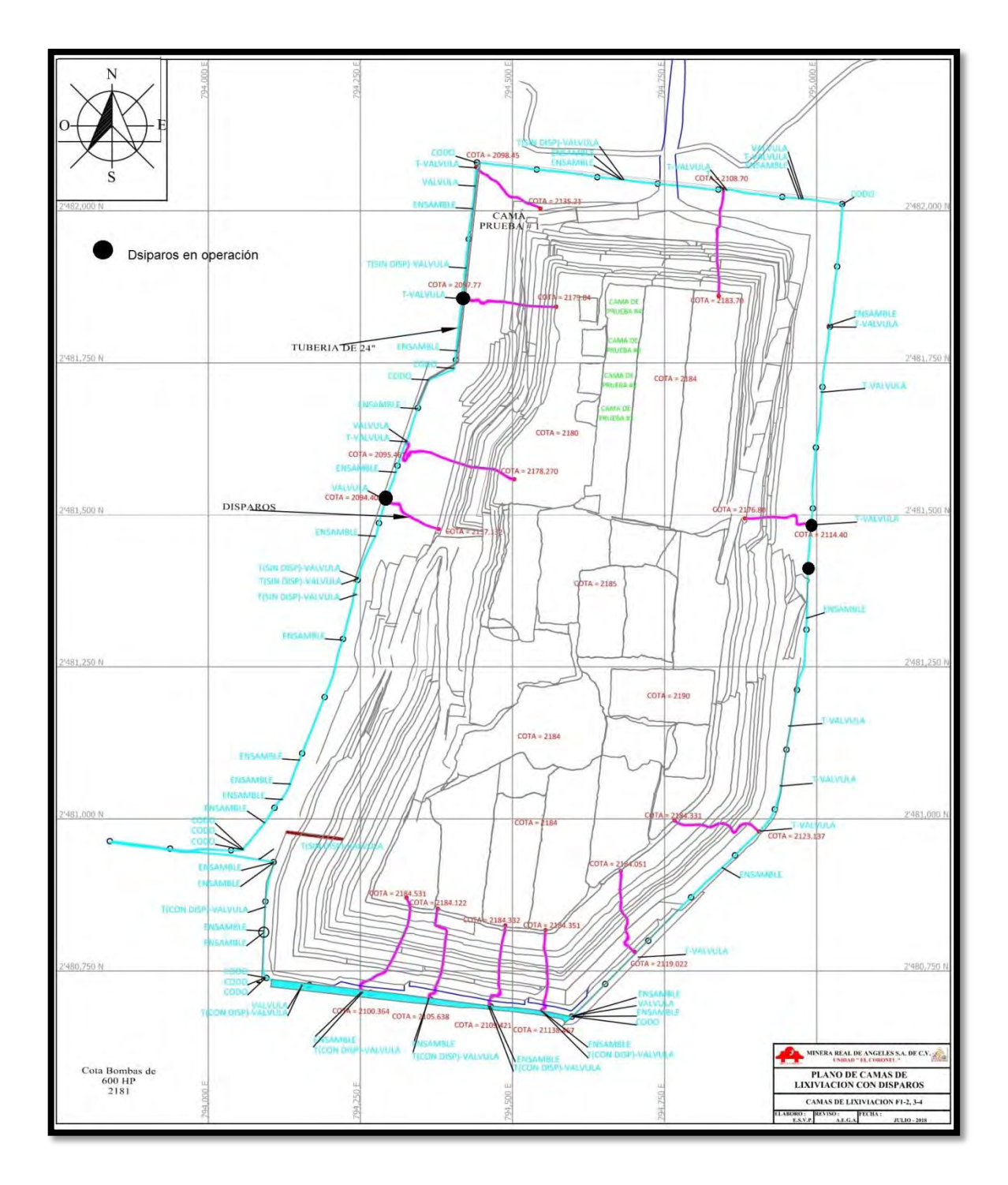

<span id="page-34-0"></span>**Figura 3.8 Plano de las fases 1-4.** 

## <span id="page-35-0"></span>**3.5 Configuración del sistema hidráulico**

El arreglo de tuberías comienza con una tubería de *HDPE* con un tamaño de 24 pulgadas de diámetro exterior. Empieza en el sistema de bombeo y recorre el perímetro de los taludes con el fin de que, a medida que se abre un área a riego, se pueda tener una alimentación constante. En el caso de cada disparo (denominación que se le da a aquella salida en la tubería de 24 pulgadas que sube por un talud para alimentar las camas) se tiene un accesorio en forma de T para reducir a 10 pulgadas, con dimensiones de  $24 \times 24 \times 10$  pulgadas. El sistema de emergencia de la unidad para un posible derrame de solución a suelo natural consta de válvulas de compuerta: la primera en el inicio y otra en la parte superior del disparo (como se muestra en la Figura 3.9), con el objetivo de cerrarlo en caso de alguna afectación a la tubería.

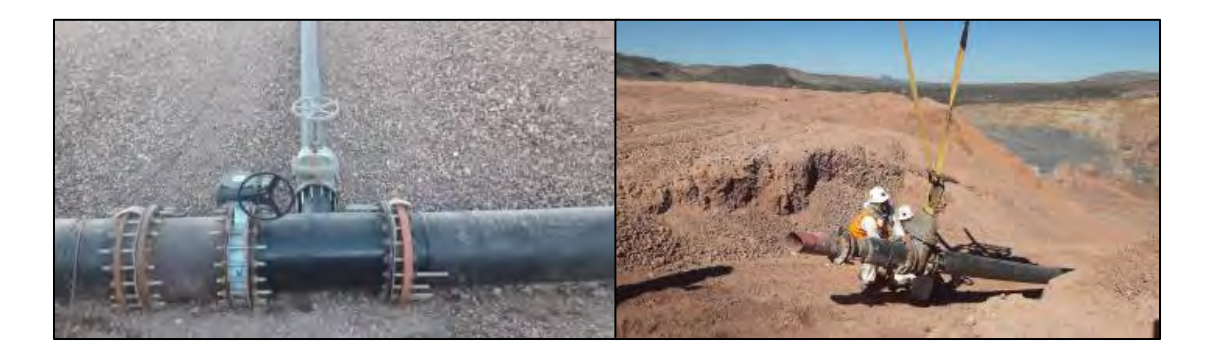

**Figura 3.9 Válvulas en los disparos.**

A partir de la válvula superior de emergencia (al final de la tubería de 10 pulgadas) se da una reducción a 8 pulgadas, es decir el cambio de tubería de un polímero denominado *layflat*. En este punto se tiene una espiga (como se muestra en la Figura 3.10) cuyo fin es colocar una manguera para la instalación de un flujómetro para tener un control del flujo de solución que entra al patio.
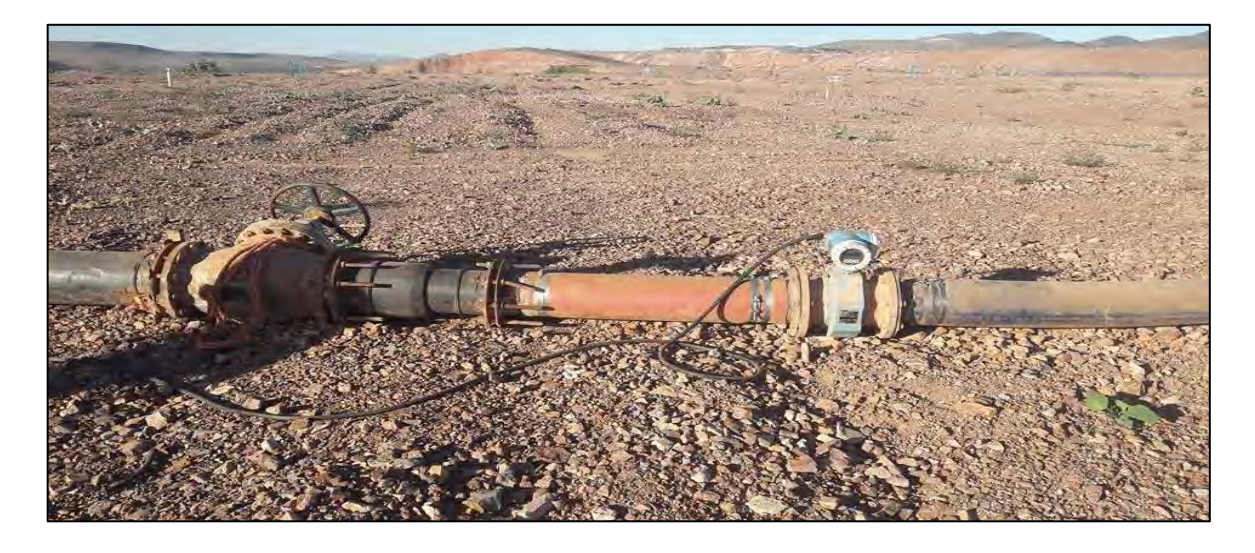

**Figura 3.10 Estructura de la alimentación a camas.** 

Después de ese flujómetro se tiene una distribución de alimentación en las camas con el objetivo de regar todas las coronas del talud. Esta manguera (de 8" de diámetro) recorre la orilla de las camas y, en aquellos puntos donde es necesario regar, se instala un distribuidor en forma de cruz con dimensiones  $8\times8\times3\times3$  pulgadas. A partir de este punto en cada salida de 3" se ponen válvulas de mariposa (Figura 3.11) con el objetivo de regular el flujo y poder mantener la tasa de riego deseada.

Esta última manguera recorre la orilla de las camas ya que en ella se tienen salidas especiales para poder conectar la cintilla (cinta especializada para goteo de solución como se observa en la Figura 3.11). La distancia entre cintilla y cintilla es de 60 cm y entre gotero y gotero es de 30 cm.

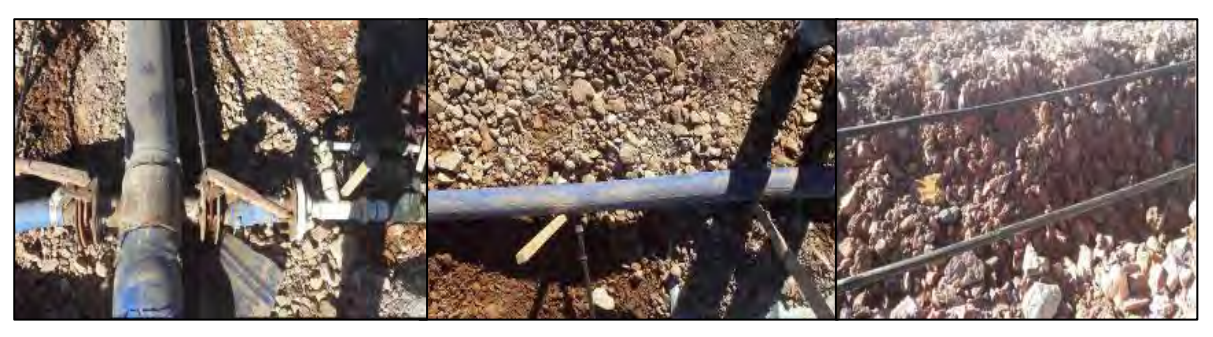

**Figura 3.11 Suministro de solución a las camas.**

El polietileno de alta densidad (*HDPE*, por sus siglas en inglés) constituye el más reciente de los avances en cuanto a materiales y técnicas de fabricación, ya que tiene un buen rendimiento en función de su costo por lo que tiene una alta gama de aplicaciones industriales y municipales para tuberías. Ha sido ampliamente utilizado en el mercado de suministro y distribución de agua potable a través de redes principales, destinado a alcantarillados de gravedad, colectores de alcantarillados y sistemas hidráulicos de presión.

Los sistemas de tuberías pueden montarse mediante un sistema de fusión térmica de tope, conexiones con bridas, *fittings* de polietileno, acoples de compresión y acoples mecánicos. El método de unión más común es el de fusión térmica de tope; esta técnica es rápida, económica y además permite el montaje de tuberías de gran longitud. Las uniones fundidas presentan el mismo nivel de resistencia que la tubería, proporcionando, por ende, sistemas continuos a prueba de filtraciones.

La presión máxima de trabajo reportada por el fabricante (Tubex) es de 200 PSI y un RD (radio dimensional) de 9, valor con el cual se tiene registrado el valor de grosor de pared para los diferentes tamaños de tubería como se muestra en la Tabla 3.1.

| Dimensiones de las tuberías |          |          |          |                       |                       |  |
|-----------------------------|----------|----------|----------|-----------------------|-----------------------|--|
| Diámetro                    | Diámetro | Diámetro | Diámetro | Area                  | Area                  |  |
| externo                     | interno  | externo  | interno  | externa               | interna               |  |
| $[$ in]                     | $[$ in]  | [m]      | [m]      | $\text{[m}^2\text{]}$ | $\text{[m}^2\text{]}$ |  |
| 24.0                        | 18.360   | 0.610    | 0.466    | 0.292                 | 0.171                 |  |
| 10.0                        | 8.219    | 0.254    | 0.209    | 0.051                 | 0.034                 |  |
| 8.0                         | 7.880    | 0.203    | 0.200    | 0.032                 | 0.031                 |  |
| 3.0                         | 2.020    | 0.076    | 0.051    | 0.005                 | 0.002                 |  |
| 0.630                       | 0.610    | 0.016    | 0.015    | 0.00020               | 0.00019               |  |

**Tabla 3.1 Dimensiones de tuberías en el sistema.** 

## **4 Modelo matemático**

La finalidad de un modelo matemático en Ingeniería es obtener una representación, cercana a la realidad, de un determinado proceso. Naturalmente, se pretende que esta representación se realice obteniendo alguna o algunas ventajas sobre la ejecución directa del proceso: menor costo, menor tiempo, visión más global, mejor calidad de la información, etc. [10].

Los modelos matemáticos determinísticos (como el que se aplicó en este trabajo) se desarrollan siguiendo una metodología estándar, que se describe a continuación.

# **4.1 Metodología**

El modelo matemático se desarrollará siguiendo la secuencia:

- a) Definición del objetivo del modelo
- b) Definición del alcance y suposiciones
- c) Formulación matemática
- d) Método de solución
- e) Verificación
- f) Validación
- g) Aplicación

### **4.2 Objetivo del modelo**

Calcular la presión requerida del equipo de bombeo y el flujo volumétrico máximo de cada disparo al patio de lixiviación, para diversos escenarios de operación.

# **4.3 Alcance y suposiciones**

Este proyecto contempla, con base en las condiciones de operación, un estudio que permita determinar valores de presión en tuberías en operación considerando la instalación actual del patio, que son función de la pérdida de carga en la tubería debida al material con la que está fabricada, cambios de dirección y accesorios (válvulas, codos, reducciones de área, etc.).

### **Suposiciones**

- No hay cambios significativos de temperatura durante la operación de la planta, por lo que no se incluyó un módulo de balance de energía térmica
- No es necesario conocer el detalle de la distribución de velocidad ni de esfuerzo cortante del fluido, por lo que el modelo se basó en un balance macroscópico de energía mecánica
- Se supuso un fluido incompresible y newtoniano
- Se incluirá la topología del patio de lixiviación, pero la geometría del sistema de transporte de lixiviante, que presenta curvas, se aproximaron con tramos rectos.

### **4.4 Formulación matemática**

El diseño de un sistema de distribución de líquidos siempre está en función de las conexiones (tuberías, bombas, válvulas, etc.) y nodos presentes en la red. Una vez que se ha definido la topología, el siguiente paso es realizar un análisis, que puede perseguir uno de dos objetivos [11]:

- Definición y optimización de la red
- Análisis de flujos dentro del sistema

En el primer caso, una vez definida la topología de la red, las propiedades físicas y la capacidad máxima de bombeo, se realiza un análisis para la determinación de las demandas nodales, así como el costo involucrado en cada conexión. De manera general, la función objetivo consiste en la determinación del diámetro óptimo de tubería que reduzca las pérdidas por fricción a lo largo de ella tomando en cuenta la presencia de accesorios presentes en el sistema.

A pesar de que cada sistema requiere condiciones específicas para su buen funcionamiento siempre deben existir factores límite. Las restricciones generalmente se introducen en términos de:

- Diámetro de tubería
- Valor mínimo de cabeza en los nodos
- Velocidad máxima en las tuberías
- Etc.

En el segundo caso, el análisis de flujos dentro de una red se utiliza para evaluar la consistencia de la red diseñada con los requisitos y las condiciones del servicio. En este tipo de análisis el problema radica en determinar tanto los flujos en cada elemento de enlace de la red (nodos), como la cabeza piezométrica en cada nodo del sistema, bajo la suposición de que se ha alcanzado el flujo de estado estacionario.

La solución de problemas de análisis de flujo de red ha dado lugar a una serie de métodos que se pueden clasificar como:

- Gradiente local
- Newton-Raphson
- Linealización
- Minimización numérica

En el caso de interés, al ser un sistema en operación, se realizó el análisis de flujos para determinar valores de presión ante diferentes escenarios a futuro en los que, al realizar cambios estructurales en topografía, incremento de accesorios o modificación de red, se pueda predecir el comportamiento del sistema.

El *software* seleccionado para este estudio fue EPANET, que fue diseñado para realizar simulaciones en periodo extendido del comportamiento hidráulico y de la calidad del agua en redes de distribución a presión [11].

Esta herramienta permite calcular el caudal que circula por cada una de las conducciones (tuberías), la presión en cada uno de los nodos, el nivel de agua en cada tanque y la concentración de diferentes componentes químicos a través de la red. El método utilizado por EPANET para resolver las ecuaciones de continuidad y de pérdidas que caracterizan el estado hidráulico de una red es el denominado Método del gradiente también conocido como método del gradiente local o aproximación hibrida nudo-malla.

El método del gradiente se basa en la suposición de que al existir un flujo permanente (estable) dentro de un sistema, se garantiza que se cumplan las ecuaciones de conservación de materia en cada uno de los nodos de la red y la ecuación de conservación de la energía en cada uno de los circuitos de ésta [12].

Por consiguiente, el método se basa en las siguientes dos condiciones:

1. En cada nodo se debe cumplir la ecuación de continuidad:

$$
\sum_{i=1}^{NTi} Q_{ij} - Q_{Di} + Q_{ei} = 0 \tag{4.1}
$$

En donde:

 $NT_i$  = Número de tuberias que llegan al nodo i

 $Q_{ij}$  = Caudal que transita por la tuberia hacia el nodo i desde el nodo j [ $m^3s^-$ 

- $Q_{D_i}$  = Caudal del salida en cada nodo  $[m^3s]$
- $Q_{ei}$  = Caudal de entrada al nodo i  $[m^3s^-]$
- 2. Debe existir una relación no lineal entre las pérdidas por fricción y el caudal para cada una de las tuberías que conforman la red:

$$
Q = -2 \frac{\sqrt{2gDh_i}}{\sqrt{f}} A \log_{10} \left[ \frac{K_s}{3.7d} + \frac{2.5v_n \sqrt{f}}{\sqrt{2g d^3 \sqrt{h_i}}} \right]
$$
(4.2)

En donde:

- $g =$  Aceleración debido a la fuerza gravitacional  $[m s<sup>-</sup>]$
- $f =$  Factor de fricción [adimensional]
- $D =$ Diámetro de la tubería [m]
- $v_n$  = Velocidad en el punto n [m s<sup>-</sup>
- $h_i$  = Pérdida de carga debido al rozamiento por fricción [m]
- $K_S$  = Rugosidad relativa [m]

En esta última ecuación se ha utilizado la ecuación de Darcy-Weisbach junto con la ecuación de Colebrook – White, ya que durante el proceso de diseño puede darse el caso que el número de Reynolds en algunos tramos adquiera valores que invaliden la ecuación de Hazen- Williams.

Si se tienen en cuenta las pérdidas menores y la posible existencia de bombas en algunos de los tubos de la red, la Ec. (4.2) toma la forma general, válida para todos los tubos, mostrada en la Ec. (4.3).

$$
h_i = \alpha c Q_i + \beta Q + \gamma \tag{4.3}
$$

### En donde:

 $c =$  Exponente que depende de la ecuación de fricción utilizada

 $\alpha$ ,  $\beta$ ,  $\gamma$ 

= Parametros característicos de la tubería, válvulas y bombas [Adimensional]

 $Q_i$  = Caudal que transita por la tuberia [ $m^3\ast$ 

#### **4.5 Solución numérica**

Antes de plantear las ecuaciones algebraicas (en forma matricial) del método del gradiente hidráulico se deben hacer definiciones previas:

NT = Número de tuberías en la red.

NN = Número De nodos con presión piezométrica desconocida.

[A12] = Matriz de conectividad asociada a cada uno de los nodos de la red. Su dimensión es NT\*NN con solo dos elementos diferentes de cero en la i-esima fila:

- -1 en la columna correspondiente al nodo inicial del tramo i
- 1 en la columna correspondiente al nodo final del tramo i

NS = Número de nodos de carga de presión fija o conocida.

[A10] = Matriz topológica para NS nodos de carga de presión fija. Su dimensión es NT\*NS con valor igual a -1 en las filas correspondientes a los tramos conectados a nodos de carga de presión fija.

Teniendo en cuenta estas definiciones, el cumplimiento con la ecuación de continuidad en cada nodo, la relación no lineal entre la perdida de carga y el caudal, y la posible existencia de accesorios en la instalación, así como la pérdida de energía en cada tramo de tubería que conecte dos nodos de la red, se obtiene la Ec. (4.4).

$$
[A11][Q] + [A12][H] = [A10][HC] \tag{4.4}
$$

Dónde: [A 11]: Matriz diagonal de NT x NT definida por la Ec. 4.4.

$$
\begin{bmatrix}\n\alpha_1 Q_1^{n_1-1} + \beta_1 \frac{\gamma_1}{\rho_1} & 0 & 0 & \cdots & 0 \\
0 & \alpha_2 Q_2^{n_2-1} + \beta_2 \frac{\gamma_2}{\rho_2} & 0 & \cdots & 0 \\
0 & 0 & \alpha_3 Q_3^{n_3-1} + \beta_3 \frac{\gamma_3}{\rho_3} & \cdots & 0 \\
\vdots & \vdots & \ddots & \vdots & \ddots & \vdots \\
0 & 0 & 0 & \cdots & \alpha_{NT} Q_{NT}^{n_{NT}-1} + \beta_{NT} \frac{\gamma_{NT}}{\rho_{NT}}\n\end{bmatrix}
$$

(4.5)

El método del gradiente es considerado como la mejor herramienta para resolver redes hidráulicas. A continuación se mencionan algunas de sus ventajas:

1. Se puede implementar un método de cálculo eficiente basado en el algoritmo del gradiente conjugado pre-condicionado, con la factorización incompleta de Cholesky y tratamiento de matrices dispersas.

2. El método de cálculo anterior garantiza la solución en un máximo de N x N iteraciones

3. La manipulación de las matrices dispersas típicas del método del gradiente reduce la memoria requerida y el tiempo de cálculo en la computadora.

4. Todo lo anterior no es posible en el método de la teoría lineal ya que en éste el sistema que tiene que ser resuelto no es simétrico.

5. El método del gradiente resuelve un sistema de dimensión NN x NN, mientras que el método de la teoría lineal resuelve un sistema de NT x NT. Debido a que en todos los casos NN < NT, el método del gradiente es más rápido y requiere menos memoria en la computadora, aun utilizando el mismo algoritmo de solución. El sistema de ecuaciones que se monta puede llegar a ser un 50% menor (en el caso de redes grandes).

6. El método del gradiente calcula y ajusta simultáneamente los caudales y las cargas de presión, ya que es el método más eficiente; esto reduce el número de iteraciones con respecto al método de la teoría lineal.

7. El método del gradiente no requiere la definición de caminos de energía o circuitos, lo cual implica que el número de datos que el usuario debe proporcionar a la computadora es menor.

### **5 Resultados y análisis de resultados**

### **5.1 Verificación**

Para verificar la validez del programa de cómputo EPANET, se compararon los resultados obtenidos con este *software* contra los valores de un problema reportado en la literatura [14], el cual aplica el método del gradiente a una red hidráulica con una distribución sencilla. A continuación, se presenta el caso estudiado así como el comparativo de los resultados entre uno y otro.

#### *Problema*

Obtener las presiones en cada nudo y los caudales en cada tubería de la red que se muestra en la Figura 5.1, mediante el método del gradiente hidráulico. Todo el sistema se encuentra en el plano y la cota piezométrica del "nudo 1" es de 80 m.

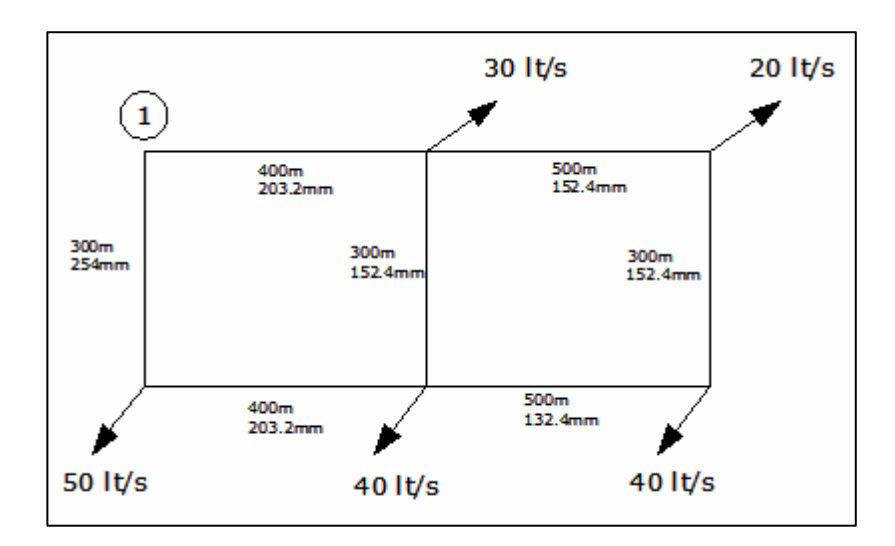

**Figura 5.1 Esquema de la red hidráulica usada para verificar software EPANET [13].**

## **Solución**

Para el análisis, es necesario dividir el sistema en una serie de elementos finitos, en el que las uniones de dos o más tuberías recibirán el nombre de "nudo"; una vez determinado esto se realiza la identificación de cada elemento por medio de su nudo inicial y final, así como la dirección de flujo del caudal. La numeración adoptada para los nudos y las tuberías en EPANET se muestra en la Figura 4.2.

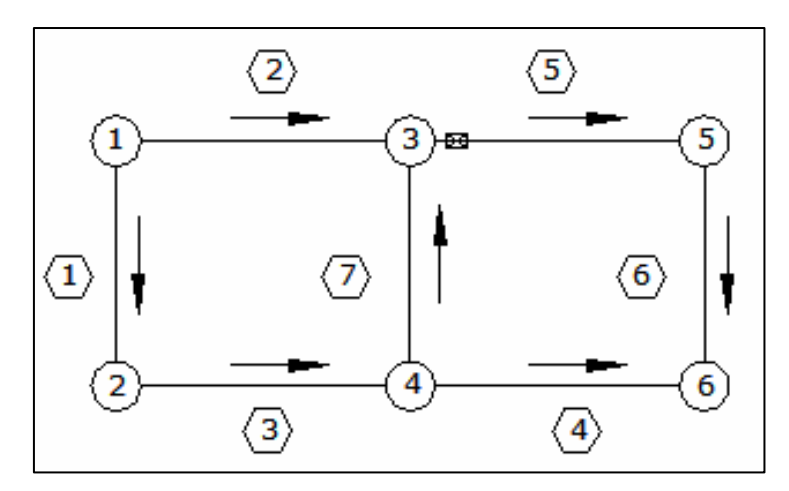

**Figura 5.2 Identificación del sistema en EPANET.** 

Dónde:

-  $\langle \overline{\mathbb{N}} \rangle$  Número de tubería

- Número de nudo

- Dirección flujo del caudal (supuesta)

Teniendo en cuenta esta información, se definen los valores de cada tubería de la red (ver Tabla 5.1)

| Tubería | Nodo inicial   | Nodo final     | Longitud | Diámetro | Coeficiente de |
|---------|----------------|----------------|----------|----------|----------------|
|         |                |                | [m]      | [mm]     | pérdidas       |
|         |                |                |          |          | [m]            |
| 1       | 1              | $\overline{2}$ | 300      | 254      | 0              |
| 2       | 1              | 3              | 400      | 203.2    | 0              |
| 3       | $\overline{2}$ | 4              | 400      | 203.2    | 0              |
| 4       | 4              | 6              | 500      | 132.4    | 0              |
| 5       | 3              | 5              | 500      | 152.4    | 4              |
| 6       | 5              | 6              | 300      | 152.4    | 0              |
| 7       | 4              | 3              | 300      | 152.4    | 0              |

**Tabla 5.1 Características de las tuberías del sistema.** 

Además, para este sistema se ocuparon las propiedades siguientes:

Rugosidad absoluta de la tubería  $[m] = 0.06 \times 10^{-3}$ 

Viscosidad cinemática del fluido [m $^2$ s $^{\text{-1}}$ ]= 1.14x10 $^{\text{-6}}$ 

Por otra parte, cada nodo tiene asociada una cota topográfica [m] y una demanda [Ls<sup>-1</sup>] (ver Tabla 5.2).

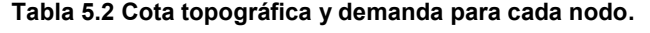

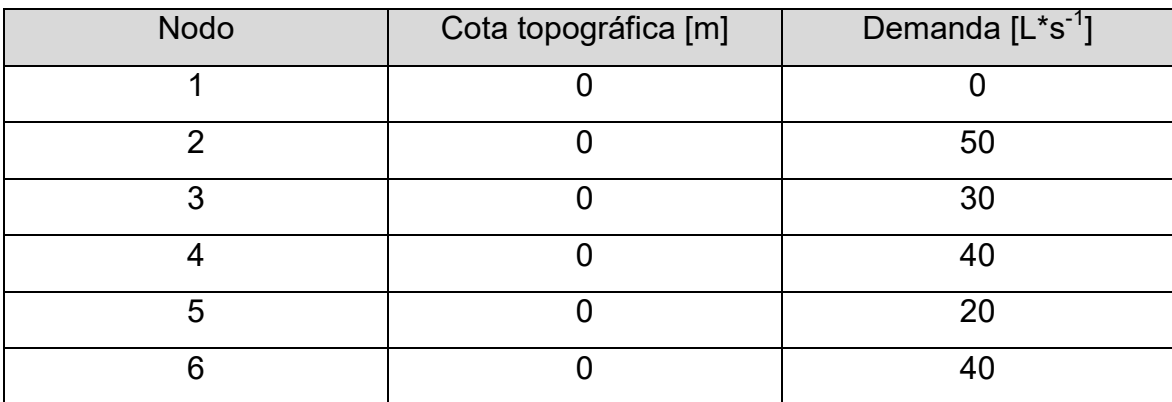

Al re-calcular este ejemplo con el programa EPANET se obtiene un dibujo similar, con una pequeña modificación: EPANET requiere que exista al menos un embalse o tanque (como se observa en la Figura 5.3). Esta variación con respecto al problema base generará una pequeña variación en los resultados.

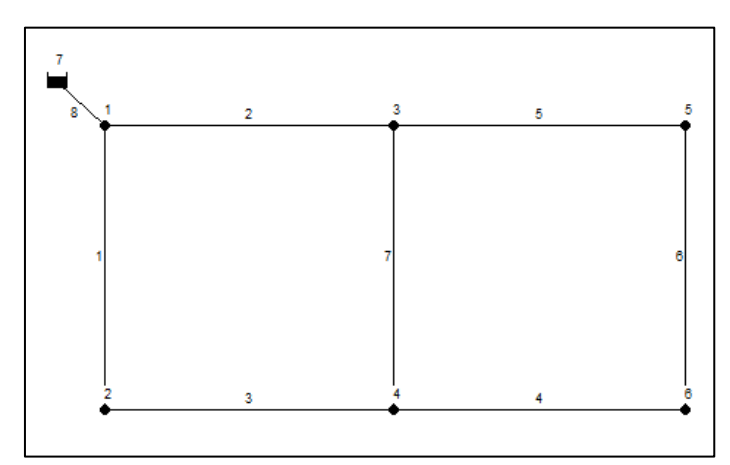

**Figura 5.3 Diseño de red en EPANET.**

En la Figura 5.4 se presentan los resultados calculados con el programa EPANET: demanda, altura y presión, así como su identificación correspondiente. Recuérdese que debió agregarse un embalse.

| ID Nudo    | Demanda<br>LPS. | Altura<br>m | Presión<br>m |
|------------|-----------------|-------------|--------------|
| Conexión 1 | 0.00            | 79.97       | 79.97        |
| Conexión 2 | 50.00           | 76.50       | 76.50        |
| Conexión 3 | 30.00           | 72.82       | 72.82        |
| Conexión 4 | 40.00           | 72.26       | 72.26        |
| Conexión 5 | 20.00           | 63.23       | 63.23        |
| Conexión 6 | 40.00           | 62.12       | 62.12        |
| Embalse 7  | $-180.00$       | 80.00       | 0.00         |

**Figura 5.4 Resultados obtenidos con el programa EPANET.** 

Al realizar la comparación entre los valores obtenidos reportados en la literatura y el programa EPANET, se encuentra una diferencia máxima de 5.9 % (ver Tabla 5.3), con lo que se demuestra que el *software* produce resultados confiables para un problema similar, aunque más sencillo, al que se estudió.

| Conexión       |        | Altura        |         |        | Presión       |         |
|----------------|--------|---------------|---------|--------|---------------|---------|
|                | $[14]$ | <b>EPANET</b> | %Error  | $[14]$ | <b>EPANET</b> | %Error  |
| 1              | 80     | 79.97         | $-0.04$ | 80     | 79.97         | $-0.04$ |
| $\overline{2}$ | 75.73  | 76.5          | $+1.02$ | 75.73  | 76.5          | $+1.02$ |
| 3              | 71.63  | 72.82         | $+1.66$ | 71.65  | 72.82         | $+1.63$ |
| 4              | 70.46  | 72.26         | $+2.55$ | 70.46  | 72.26         | $+2.55$ |
| 5              | 59.98  | 63.23         | $+5.42$ | 59.98  | 63.23         | $+5.42$ |
| 6              | 58.66  | 62.12         | $+5.90$ | 58.66  | 62.12         | $+5.90$ |

**Tabla 5.3 Comparación de valores entre lo reportado en la literatura [13] y EPANET.** 

#### **5.2 Validación**

Una vez que el *software* EPANET se verificó, se procedió a modelar el sistema de interés. Es importante aclarar que en este estudio se calcularon los valores de presión en los puntos más altos de los taludes (entrada de áreas de lixiviación) ya que, si se asegura el cumplimiento del flujo en estas zonas, se tendrá un buen proceso de lixiviación que cumple con la tasa de riego necesaria.

El primer paso para trabajar con el *software* es la identificación de cada tubería, así como de los componentes del sistema. En este trabajo se tomó como referencia la cota del sistema de bombeo (2,081 m) como punto de referencia, es decir, se tomó como valor cero de altura y a partir de este se realizaron todos los cálculos pertinentes para la determinación de cotas, longitudes y alturas.

 Los valores de flujo volumétrico reportados por operación y que deben cumplirse por demandas del proceso de lixiviación son:

```
Flujo total patio: 2,841 m^3/h
Flujo fase 5: 1,665 m^3/h
Flujo fase 1-2: 650 m^3/h
Flujo fase 3-4: 526 m<sup>3</sup>/h
```
En la Figura 5.5 se presenta el dibujo del sistema hidráulico en EPANET, sobrepuesto al plano del patio de lixiviación.

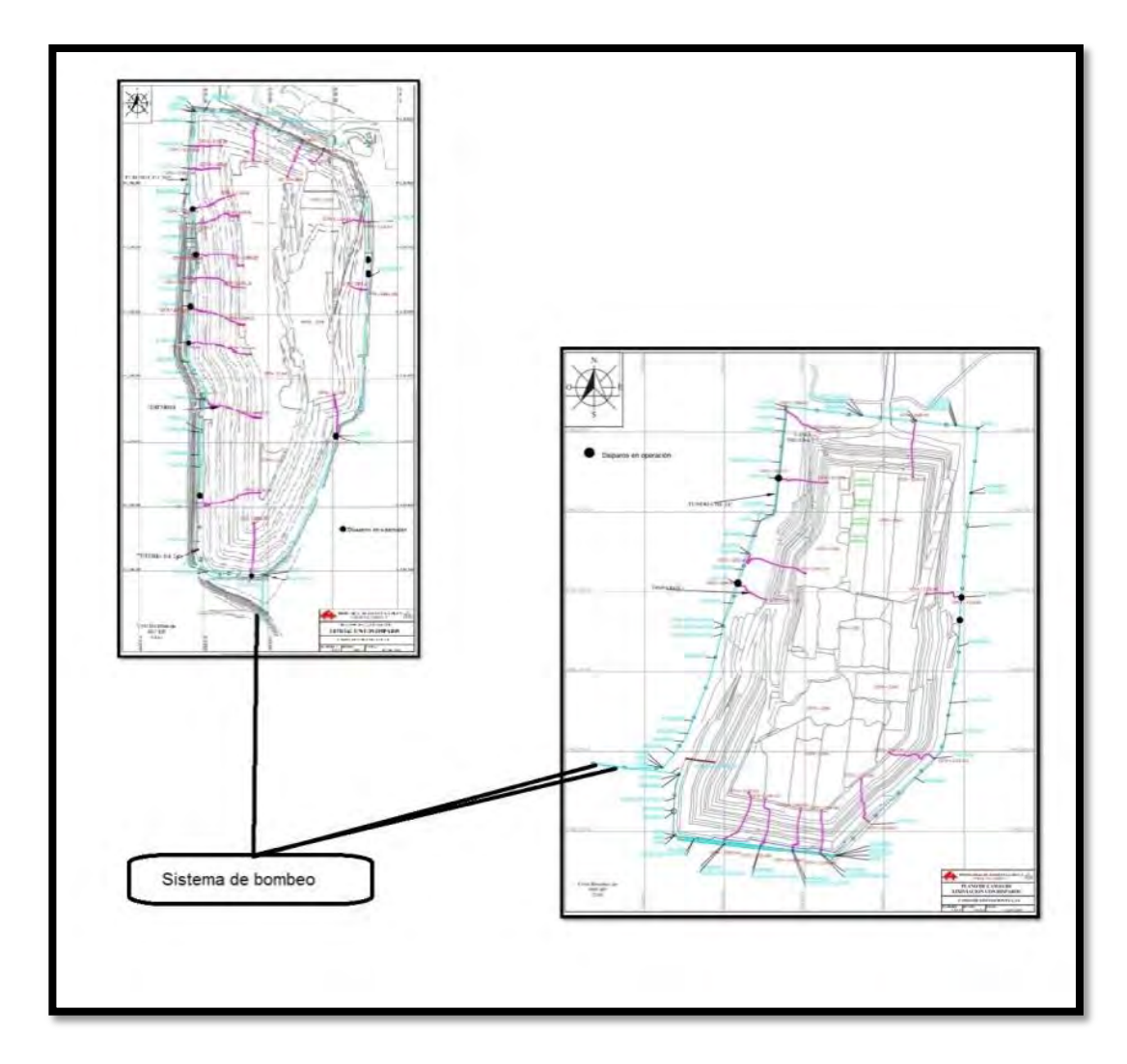

**Figura 5.5 Trazado en EPANET, sobrepuesto al plano del patio.** 

En la Tabla 5.4 se lista la nomenclatura usada para el sistema de subdivisión de flujos, junto con su cota y su longitud.

| Tubería | <b>Diámetro</b><br>[m] | Cota [m] | Longitud<br>[m |
|---------|------------------------|----------|----------------|
|         | 0.466                  |          | 5              |
| 2       | 0.466                  |          | 5              |
| 3       | 0.466                  |          | 5              |
|         | 0.466                  |          | 200            |
| 5       | 0.466                  |          | 200            |
|         | 0.466                  |          | 200            |

**Tabla 5.4 Nomenclatura del sistema de subdivisión de flujos, diámetro, cota y longitud de cada sección.** 

En la Tabla 5.5 se incluye la nomenclatura usada para el sistema de tuberías de las diferentes fases, así como su cota y su longitud.

| <b>Tubería</b>  | Ubicación             | Diámetro [m] | Longitud [m] |
|-----------------|-----------------------|--------------|--------------|
| 7               | Fase 1-4              | 0.466        | 200          |
| 8               | Fase 1-4              | 0.466        | 500          |
| 9               | Fase 1-4              | 0.466        | 500          |
| 10              | Fase 1-4              | 0.466        | 200          |
| 11              | Fase 1-4              | 0.466        | 650          |
| 12              | Fase 1-4              | 0.466        | 200          |
| 13              | Fase 1-4              | 0.466        | 50           |
| 14              | Fase 1-4              | 0.466        | 100          |
| $\overline{15}$ | Fase 1-4              | 0.466        | 200          |
| 16              | Fase 1-4              | 0.466        | 600          |
| $\overline{17}$ | Fase 1-4              | 0.466        | 500          |
| 18              | Fase 1-4              | 0.466        | 100          |
| 19              | Fase 1-4              | 0.466        | 200          |
| 20              | Fase 5 Oriente        | 0.466        | 20           |
| 21              | Fase 5 Oriente        | 0.466        | 177          |
| 22              | Fase 5 Oriente        | 0.466        | 180          |
| 23              | Fase 5 Oriente        | 0.466        | 320          |
| 24              | Fase 5 Oriente        | 0.466        | 100          |
| 25              | Fase 5 Oriente        | 0.466        | 25           |
| 26              | Fase 5 Oriente        | 0.466        | 125          |
| 27              | Fase 5 Oriente        | 0.466        | 100          |
| 28              | Fase 5 Oriente        | 0.466        | 100          |
| 29              | Fase 5 Oriente        | 0.466        | 300          |
| 30              | Fase 5 Oriente        | 0.466        | 120          |
| 31              | Fase 5 Oriente        | 0.466        | 300          |
| 32              | <b>Fase5 Poniente</b> | 0.466        | 100          |
| 33              | <b>Fase5 Poniente</b> | 0.466        | 380          |
| 34              | <b>Fase5 Poniente</b> | 0.466        | 50           |
| 35              | <b>Fase5 Poniente</b> | 0.466        | 100          |
| 36              | <b>Fase5 Poniente</b> | 0.466        | 290          |
| 37              | <b>Fase5 Poniente</b> | 0.466        | 80           |

**Tabla 5.5 Nomenclatura del sistema de tuberías de las fases, diámetro, cota y longitud de cada sección.** 

La notación, ubicación, el diámetro, la longitud, la cota y la demanda de cada disparo se detallan en la Tabla 5.7.

| Disparo            | Tubería | Ubicación          | <b>Diámetro</b><br>[m] | Longitud<br>Iml | Cota<br>$\lceil m \rceil$ | Demanda<br>$\textsf{[m}^{3\star}\textsf{h}^{\text{-}1}]$ |
|--------------------|---------|--------------------|------------------------|-----------------|---------------------------|----------------------------------------------------------|
| Pasillo poniente   | A       | Fase 1-4           | 0.208                  | 84.36           | 102.5                     | 334                                                      |
| Cama prueba        | B       | Fase 1-4           | 0.208                  | 79.04           | 103.3                     | 15                                                       |
| Pasillo nororiente | Ć       | Fase 1-4           | 0.208                  | 92.95           | 102.6                     | 317                                                      |
| Pasillo oriente    | D       | Fase 1-4           | 0.208                  | 90.27           | 103.2                     | 333                                                      |
| Cama110            | E       | Fase 5<br>Oriente  | 0.208                  | 55.58           | 94.90                     | 176                                                      |
| Cama 109           | F       | Fase 5<br>Oriente  | 0.208                  | 63.15           | 94.90                     | 43                                                       |
| Cama 113           | G       | Fase 5<br>Oriente  | 0.208                  | 50.30           | 94.65                     | 121                                                      |
| Cama 112           | H       | Fase 5<br>Oriente  | 0.208                  | 55.52           | 95.30                     | 150                                                      |
| Cama 120 sur       |         | Fase 5<br>Oriente  | 0.208                  | 63.15           | 98.90                     | 129                                                      |
| Cama120 norte      | J       | Fase 5<br>Oriente  | 0.208                  | 55.98           | 99.30                     | 130                                                      |
| Cama 115           | K       | Fase 5<br>Poniente | 0.208                  | 48.93           | 97.80                     | 344                                                      |
| Cama 117           |         | Fase 5<br>Poniente | 0.208                  | 41.56           | 94.60                     | 95                                                       |
| Cama 118           | М       | Fase 5<br>Poniente | 0.208                  | 41.52           | 94.58                     | 109                                                      |

**Tabla 5.6 Disparos en operación del sistema.** 

En las Figuras 5.6 y 5.7 se representa la información de las Tablas 5.5 y 5.6, de manera gráfica. Los disparos se muestran con línea gruesa color negro, mientras que los nodos en EPANET se denotan por un círculo sólido, de color rojo.

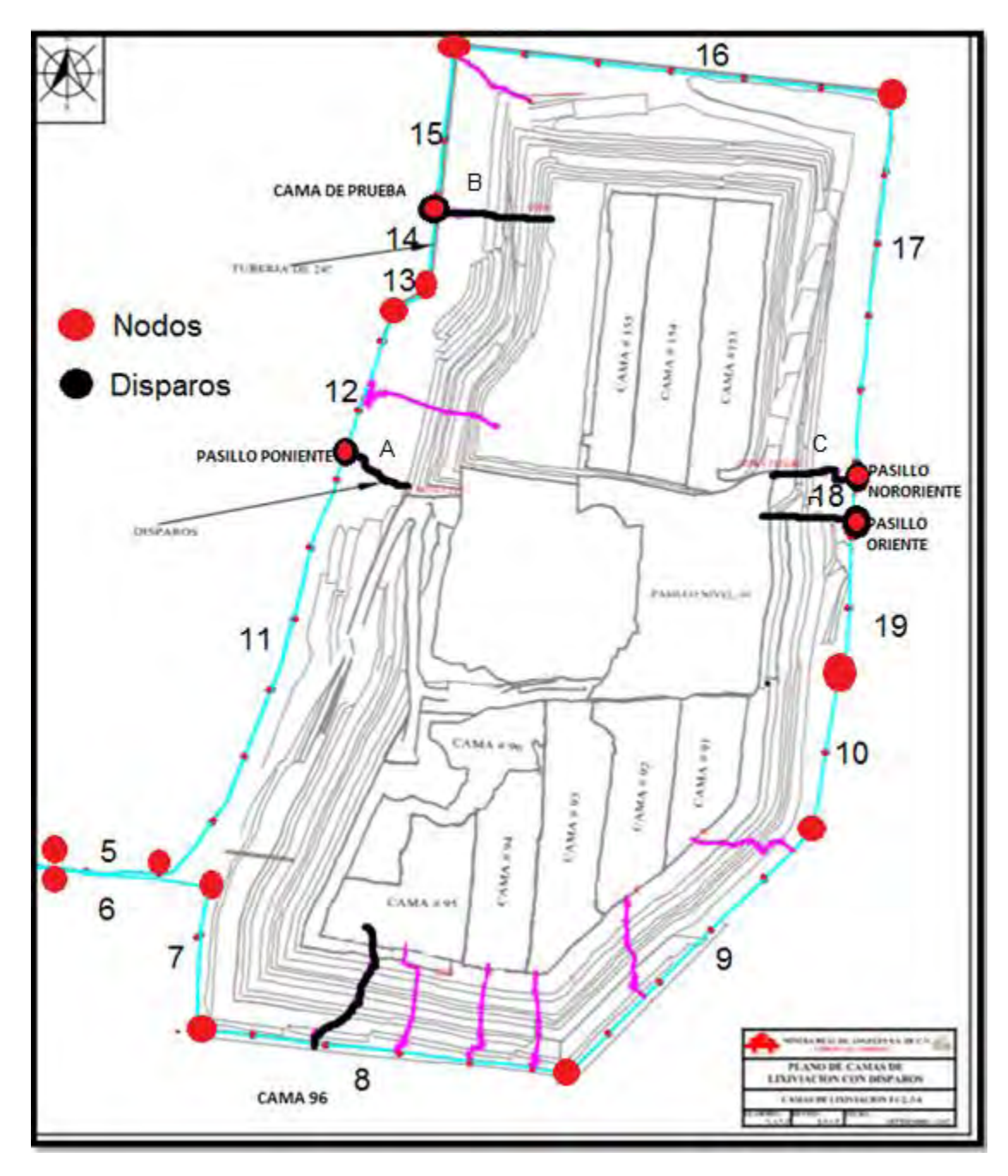

**Figura 5.6 Nomenclatura fase 1-4.**

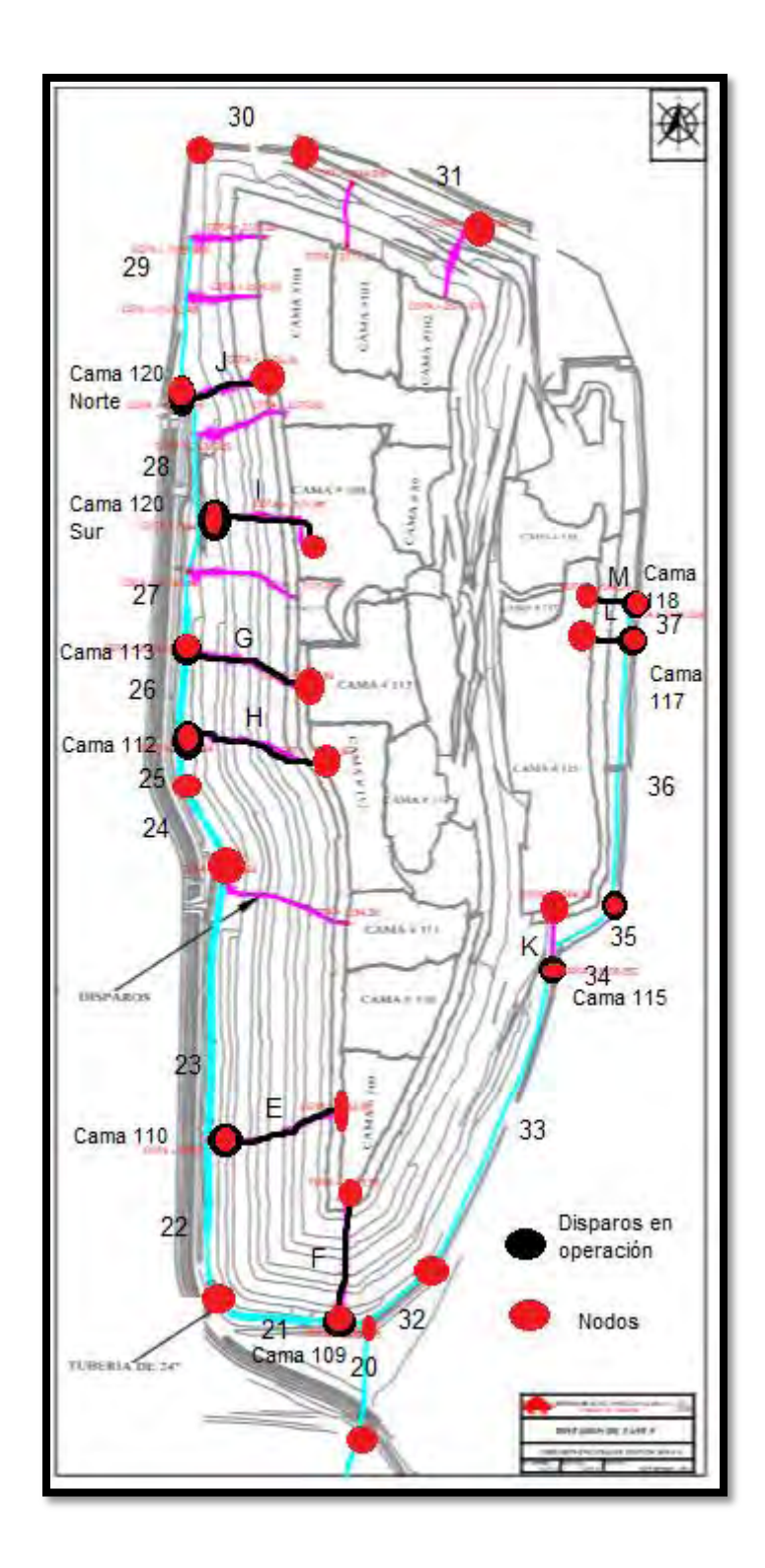

**Figura 5.7 Nomenclatura fase 5.** 

El siguiente paso es dibujar la red original en EPANET. La red dibujada usando el programa se muestra en la Figura 5.8. Es importante mencionar algunos aspectos en el uso del programa:

- El sistema se modeló en una sola plantilla.
- En el caso de las líneas curvas, éstas se aproximaron como tramos rectos, respetando las dimensiones y cotas originales. Esto se debe a que EPANET no permite el trazado de curvas.
- En el caso de los disparos, al subir por los taludes (serie de escalones que bordean todas las paredes de los patios) deberían considerarse como series de segmentos, sin embargo, se aproximaron colocando tuberías en forma recta.
- Fue necesario agregar embalses porque el *software* requiere una alimentación para cada bomba.
- > Los accesorios presentes en el sistema fueron omitidos en este trabajo debido a que la pérdida de carga que generan es mínima en comparación con la fricción dentro de las tuberías.
- La red hidráulica presente en la parte superior de los taludes (goteros) se omitió en este análisis ya que solo se estudió la tubería alimentadora al sistema (24 pulgadas) y los disparos presentes, ya que son los puntos críticos del transporte del fluido.

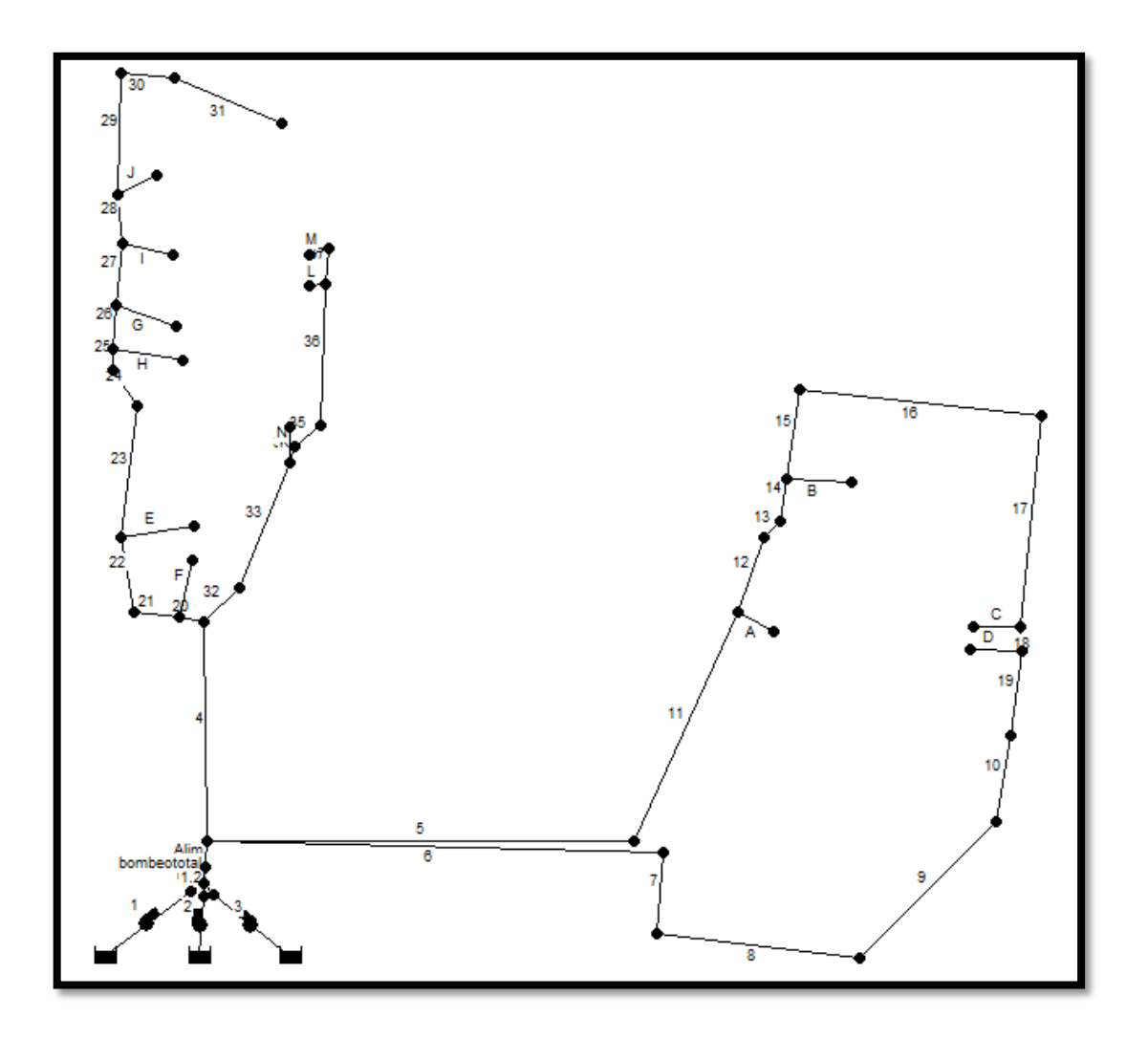

**Figura 5.8 Red dibujada en el programa EPANET.** 

Teniendo el modelo base del sistema, el siguiente paso es introducir los datos operativos. A continuación se enlistan los principales controles para el caso de las tuberías:

- $\triangleright$  Se determinaron las unidades de caudal; en este caso son m<sup>3</sup>/h, por lo que las unidades seleccionadas son CMH (metros cúbicos / hora) como se muestra en la Figura 5.9.
- En el caso de la tubería de 24", se fijaron los valores de diámetro y rugosidad (en este caso la rugosidad del HDPE es 0.0015 y el diámetro de 466 mm para la tubería de 24 pulgadas, mientras que para los disparos el diámetro es de 209 mm), ver Figura 5.10.
- Para cada conexión se determinó la cota (altura con referencia al sistema de bombeo). En el caso de los disparos, además de su altura inferior y superior se ingresó la demanda base de alimentación a las camas, como se observa en la Figura 5.11.
- Para cada tubería se determinó la longitud de cada tramo. En la Figura 5.12 se muestra un ejemplo para la tubería 17.
- El fluido utilizado en este estudio es agua, debido a que sus propiedades físicas son similares a las de la disolución cianurada.

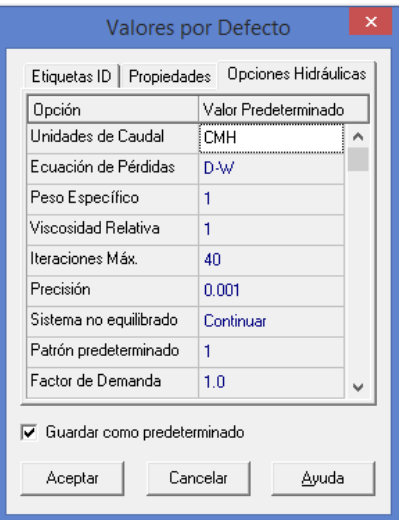

| Conexión N4       |         |  |  |  |
|-------------------|---------|--|--|--|
| Propiedad         | Valor   |  |  |  |
| *ID Conexión      | N4      |  |  |  |
| Coordenada-X      | 3037.84 |  |  |  |
| Coordenada-Y      | 5484.69 |  |  |  |
| Descripción       |         |  |  |  |
| Etiqueta          |         |  |  |  |
| *Cota             | 102.5   |  |  |  |
| Demanda Base      | 334     |  |  |  |
| Patrón de Demanda |         |  |  |  |

| Propiedades<br>Etiquetas ID                                 | Opciones Hidráulicas |  |  |  |
|-------------------------------------------------------------|----------------------|--|--|--|
| Propiedad                                                   | Valor Predeterminado |  |  |  |
| Cota Nudos                                                  | n                    |  |  |  |
| Diámetro Depósitos                                          | 50                   |  |  |  |
| Nivel Máx. Depósitos                                        | 20                   |  |  |  |
| Longitud Tuberías                                           | 200                  |  |  |  |
| Longitudes Automáticas                                      | Πff                  |  |  |  |
| Diámetro Tuberías                                           | 466                  |  |  |  |
| Rugosidad Tuberías                                          | 0.0015               |  |  |  |
| Guardar como predeterminado<br>Cancelar<br>Ayuda<br>Aceptar |                      |  |  |  |

**Figura 5.9 Definición de unidades. Figura 5.10 Diámetro y rugosidad en tuberías.**

| Tubería 17    |  |        |  |  |
|---------------|--|--------|--|--|
| Propiedad     |  | Valor  |  |  |
| *ID Tubería   |  | 17     |  |  |
| *Nudo Inicial |  | N16    |  |  |
| *Nudo Final   |  | N17    |  |  |
| Descripción   |  |        |  |  |
| Etiqueta      |  |        |  |  |
| *Longitud     |  | 500    |  |  |
| *Diámetro     |  | 466    |  |  |
| *Rugosidad    |  | 0.0015 |  |  |

**Figura 5.11 Cotas y demanda base. Figura 5.12 Longitudes en tuberías.**

La demanda de cada disparo se usó como un dato de entrada. El mapa de la red (en términos de demandas) se muestra en la Figura 5.13

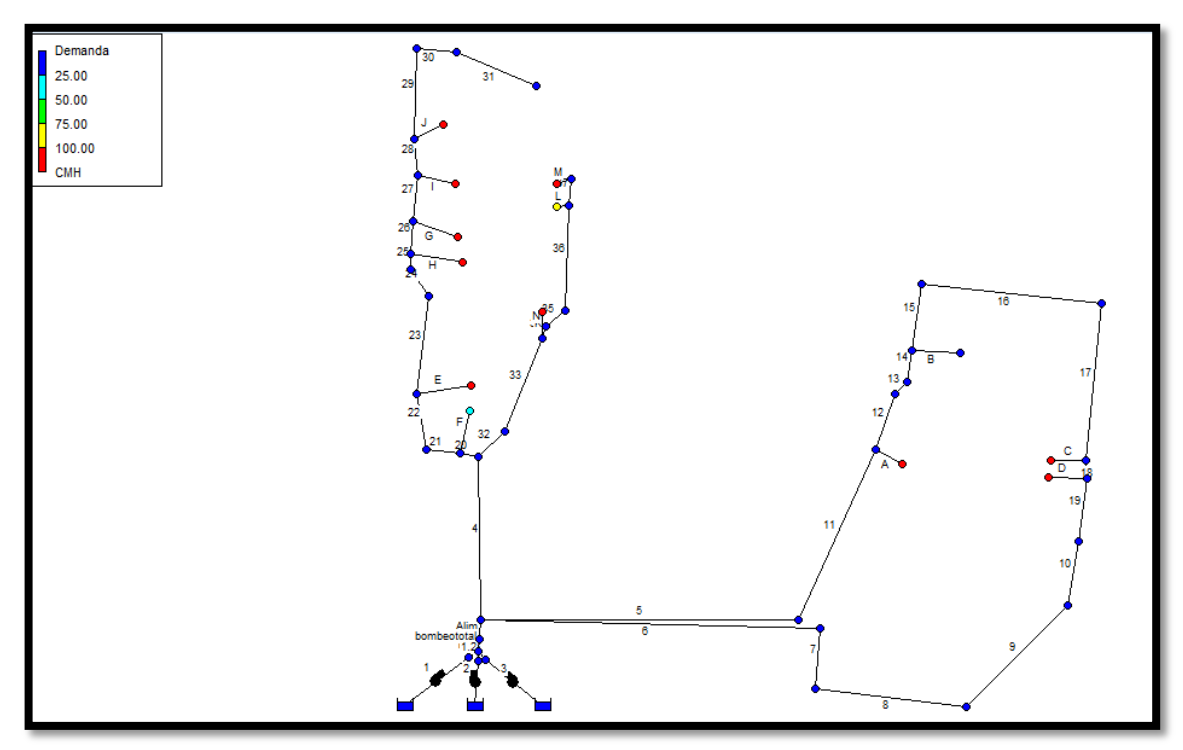

**Figura 5.13 Mapa de la red (demandas) obtenido con EPANET.**

Para las bombas se usó la curva característica (ver Figura 5.14) para simular su comportamiento en operación y posteriormente se leyó la eficiencia a partir de la curva correspondiente. El proveedor de la bomba proporciona tres escenarios de operación: "máximo", "nominal" y "mínimo".

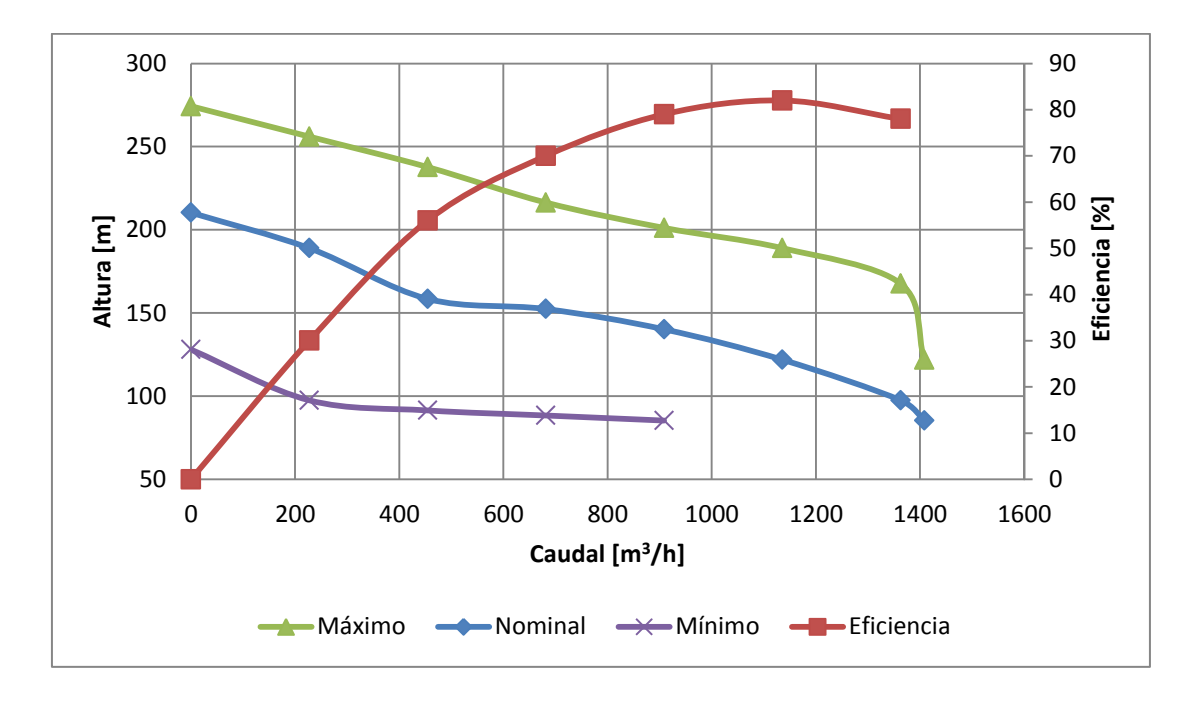

**Figura 5.14 Curva característica (máximo – verde-, nominal -azul- y mínimo – morado) y curva de eficiencia (rojo) proporcionada por el proveedor de las bombas.** 

En la Figura 5.14 se observa un ejemplo de cómo se genera una curva característica en el *software*.

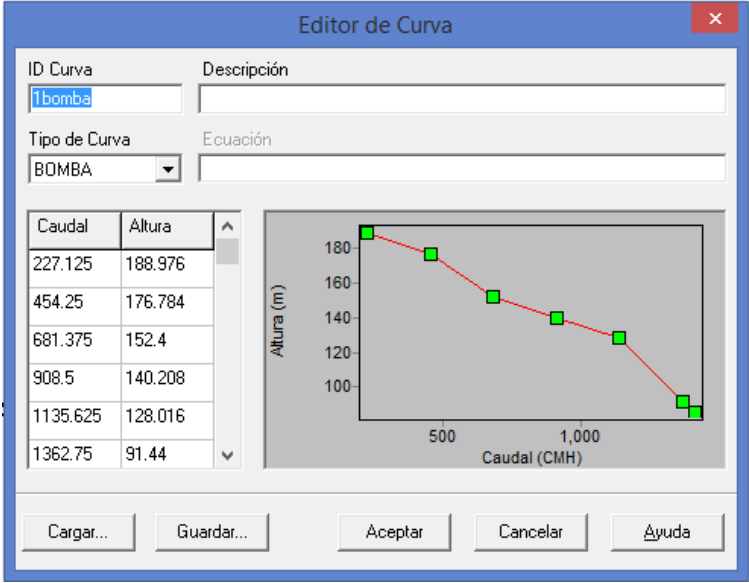

**Figura 5.15 Curva característica "nominal" generada en EPANET.** 

### **5.2.1 Verificación interna**

Para la verificación interna de los resultados obtenidos con la simulación se realizó un balance de flujo volumétrico (flujo suministrado por las tres bombas calculado por EPANET *vs.* la suma de las demandas de los disparos) en el sistema modelado con la curva característica nominal. En la Tabla 5.7 se muestra el flujo suministrado por las tres bombas, calculado usando la curva nominal. El valor obtenido es de 2,296 m $3/$ h que es idéntico al valor esperado en la entrada (sumatoria de flujo en todas las salidas).

Es importante mencionar que la demanda reportada por los flujómetros en planta da un total de 2,841 m $3$ /h. Sin embargo, al sumar las salidas de todos los disparos, se obtiene un valor de 2,296 m $^3$ /h (igual al calculado con EPANET) es decir existe una diferencia de 545 m<sup>3</sup>/h. Por ello, se recomienda la calibración de todos los dispositivos de medición para tener un control estricto en la cantidad de solución que transita por las tuberías.

| Área       | C. Nominal |
|------------|------------|
| Fase 5     | 1297       |
| Fase 1-2   | 562.16     |
| Fase 3-4   | 436.84     |
| Total      | 2296       |
| EPANET     | 2296       |
| Diferencia | ი          |
| % Error    | O          |
|            |            |

**Tabla 5.7 Balance de flujos en el sistema.** 

Una vez verificado el balance de flujos, se analizaron los resultados obtenidos con la simulación.

En cuanto a la presión se refiere, datos reportados por operación indican que la presión promedio de entrada a las líneas es de 170 psi; si se convierte este valor a metros, la altura (carga) máxima que se puede alcanzar es de 119.5

metros. En un primer punto este valor asegura que la presión de entrada es la suficiente para subir a las partes más altas del talud (valor aproximado de 100 metros), suponiendo que el terreno fuera plano y no existieran cambios abruptos en el paso del fluido a través de la tubería.

Sin embargo, al calcular los valores usando EPANET se encuentran diferencias con lo reportado con operación, ya que el valor de entrada calculado usando la curva nominal es de 190.48 psi (ver Tabla 5.8).

| PRESIONES DEL SISTEMA |                 |          |                                    |         |         |  |
|-----------------------|-----------------|----------|------------------------------------|---------|---------|--|
| Fase                  | Cama            | Longitud | Demanda                            | Presión | Presión |  |
|                       |                 | [m]      | $\left[\text{m}^3/\text{h}\right]$ | [m]     | [psi]   |  |
|                       | <b>Cama 109</b> | 63.15    | 43                                 | 51.71   | 73.43   |  |
|                       | <b>Cama 110</b> | 55.58    | 176                                | 50.64   | 71.91   |  |
| Fase 5                | <b>Cama 112</b> | 55.52    | 150                                | 49.85   | 70.79   |  |
|                       | <b>Cama 113</b> | 50.30    | 121                                | 50.54   | 71.77   |  |
|                       | Cama 120 SUR    | 63.15    | 129                                | 46.18   | 65.58   |  |
|                       | Cama 120 Norte  | 55.98    | 130                                | 45.80   | 65.04   |  |
|                       | <b>Cama 115</b> | 48.87    | 344                                | 47.10   | 66.88   |  |
| Ampliación            | <b>Cama 117</b> | 53.04    | 95                                 | 51.39   | 72.97   |  |
|                       | <b>Cama 118</b> | 53.04    | 109                                | 51.30   | 72.85   |  |
|                       | P. Poniente     | 84.36    | 334                                | 43.36   | 61.57   |  |
| Fase 1-4              | C. Prueba       | 79.04    | 15                                 | 42.30   | 60.07   |  |
|                       | P. Nororiente   | 92.95    | 317                                | 41.83   | 59.40   |  |
|                       | P. Oriente      | 90.27    | 333                                | 41.12   | 58.39   |  |
|                       | Alimentación    |          | 2296                               | 147.81  | 190.48  |  |

**Tabla 5.8 Valores de presión calculados usando la curva nominal.** 

En el caso de la fase 1-4, los puntos de estudio (nodos, específicamente disparos, así como cambios abruptos de dirección) tienen la presión necesaria, asegurando que la solución llegue al final de esta tubería teniendo así la certeza de que la potencia de las bombas es la indicada para este lado del sistema. En la Figura 5.16 se presenta el mapeo de los resultados de presión obtenidos; en general, se mantiene una presión promedio de 43 metros (aproximadamente 60 psi) que, al comparar con lo observado en operación, no presenta ningún problema para llevar la solución a los puntos más alejados.

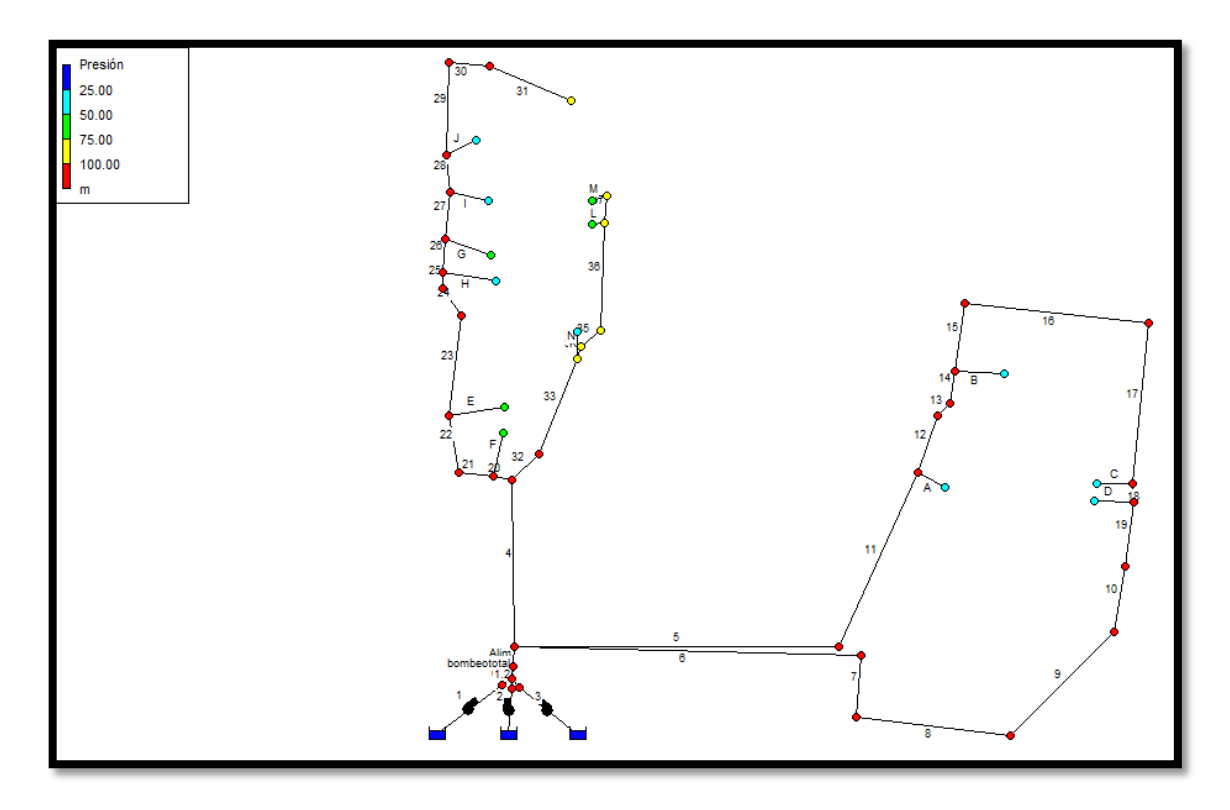

**Figura 5.16 Mapa de presiones del sistema calculado con la curva característica nominal.**

Es importante mencionar la existencia de una unión en la parte poniente de la fase (tramos de tubería 10 y 19), cuyo objetivo es unificar presiones de ambas líneas. Al observar los valores en la Tabla 5.8 se aprecia que esta es constante a lo largo de la fase, por lo que la unión cumple con su funcionamiento.

La fase 5 tiene una sola alimentación, que se divide en dos partes (lado poniente alimentando a la ampliación y lado oriente alimentando a la fase 5). Esto se debe a que en sus inicios solo se tenía contemplado fase 5, sin embargo, por la alta demanda de reservas en mineral, se tuvo que ampliar dicha fase y, con ello, el sistema hidráulico. El mapa de presión en la Figura 5.16 muestra una variación en las salidas para esta fase. Esto puede ser debido a diferencias en la demanda de riego en la fase 5; esta área cuenta con nueve salidas activas (disparos) de la tubería alimentadora mientras que en la fase 1-4 solo se tienen cuatro.

Con base a los resultados presentados en esta sección, el modelo de la red hidráulica puede considerarse como validado.

#### **5.3 Análisis de sensibilidad**

Como antes se mencionó, la curva característica de la bomba considera tres situaciones de rendimiento: "máximo", "nominal" y "mínimo". Por ello es necesario analizar el impacto que esto tiene en los cálculos con el modelo para determinar qué tan sensible es el modelo a las diferentes curvas características.

En la Figura 5.14 se presentan las tres curvas características, las cuales se alimentaron al programa para calcular la respuesta del sistema. Para efectos de verificación interna, en la Tabla 5.10 se presenta el balance de flujos para cada curva característica alimentada a EPANET.

|                 | Curva<br>Curva |           | Curva            |
|-----------------|----------------|-----------|------------------|
| Área            | (máximo)       | (nominal) |                  |
| Fase 5          | 1297           | 1297      |                  |
| Fase 1-2        | 562.16         | 562.16    |                  |
| <b>FASE 3-4</b> | 436.84         | 436.84    |                  |
| Total           | 2296           | 2296      | No<br>Disponible |
| <b>EPANET</b>   | 2296           | 2296      |                  |
| Diferencia      | ი              |           |                  |
| % Error         |                |           |                  |

**Tabla 5.9 Verificación interna para cada una de las curvas características.** 

En la Tabla 5.9 se observa que tanto la curva característica "máximo" y "nominal" cumplen con la verificación, ya que la cantidad de líquido que es bombeado al sistema es la misma que sale por las tuberías de la parte superior de los taludes (disparos). En el caso de la curva "mínima", se obtuvieron valores negativos de presión, lo que significa que la presión calculada en los disparos no puede vencer a la presión atmosférica. Con lo anterior queda descartada la curva característica de la bomba "mínimo" para cálculos, ya que no da la presión suficiente para llevar la solución a todos los disparos.

Tomando en cuenta el caudal de salida calculado de cada bomba (765.99 m $3$ /h), se estimó la eficiencia de cada una de ellas. En la Figura 5.17 se ilustra la manera de leer el valor de eficiencia, cuando se conoce el flujo. La eficiencia de trabajo para las curvas características "máximo" y "nominal" es de 72%.

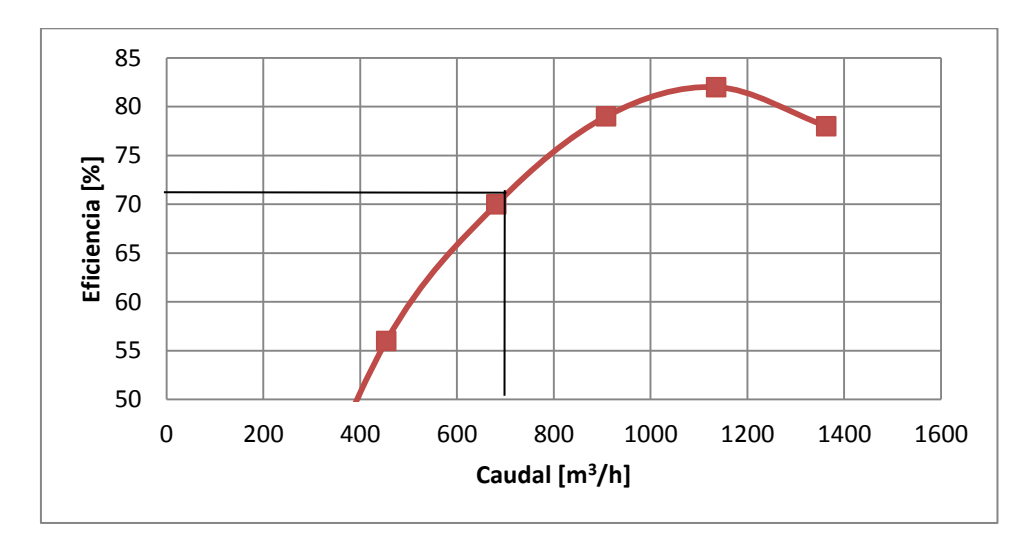

**Figura 5.17 Curva de eficiencia para la bomba.**

Una vez corroborado el balance de flujos, el siguiente paso es analizar el estado de presiones al cual se encuentra el sistema para cada caso de bombeo. Los resultados se muestran en la Tabla 5.10.

Al comparar los valores de presión calculados con cada curva característica, es evidente que al usar la curva "máximo" el sistema opera a mayor presión. El hecho de existir presiones altas en las salidas de los disparos no significa que salga una mayor cantidad de lixiviante (ya que el flujo en los disparos está regulado con válvulas) sino que la presión en la tubería es mayor; sin embargo, se tiene un mayor riesgo de estallamientos de tuberías debido al aumento de presión. En particular, la presión calculada en la alimentación principal alcanza un valor muy elevado con respecto al observado en operación.

| <b>Disparos</b> |                 | Curva "nominal" |                   | Curva "máximo" |                  |                |                  |
|-----------------|-----------------|-----------------|-------------------|----------------|------------------|----------------|------------------|
| Fase            | Cama            | Longitud [m]    | Demanda<br>[m3/h] | Presión<br>[m] | Presión<br>[psi] | Presión<br>[m] | Presión<br>[psi] |
| Fase 5          | Cama 109        | 63.15           | 43                | 51.71          | 73.43            | 114.59         | 162.71           |
|                 | Cama 110        | 55.58           | 176               | 50.64          | 71.91            | 113.52         | 161.19           |
|                 | <b>Cama 112</b> | 55.52           | 150               | 49.85          | 70.79            | 112.73         | 160.07           |
|                 | Cama 113        | 50.30           | 121               | 50.54          | 71.77            | 113.42         | 161.05           |
|                 | Cama 120 SUR    | 63.15           | 129               | 46.18          | 65.58            | 109.06         | 154.86           |
|                 | Cama 120 Norte  | 55.98           | 130               | 45.80          | 65.04            | 108.68         | 154.32           |
| Ampliación      | <b>Cama 115</b> | 48.87           | 344               | 47.10          | 66.88            | 109.98         | 156.17           |
|                 | <b>Cama 117</b> | 53.04           | 95                | 51.39          | 72.97            | 114.27         | 162.26           |
|                 | <b>Cama 118</b> | 53.04           | 109               | 51.30          | 72.85            | 114.18         | 162.13           |
| Fase 1-4        | P. Poniente     | 84.36           | 334               | 43.36          | 61.57            | 105.18         | 149.35           |
|                 | C. Prueba       | 79.04           | 15                | 42.30          | 60.07            | 106.24         | 150.86           |
|                 | P. Nororiente   | 92.95           | 317               | 41.83          | 59.40            | 104.71         | 148.68           |
|                 | P. Oriente      | 90.27           | 333               | 41.12          | 58.39            | 104            | 147.68           |
| Alimentación    |                 | 2296            | 147.81            | 190.98         | 210.69           | 299.18         |                  |

**Tabla 5.10 Presiones calculadas con las curvas características "nominal" y "máxima".** 

Usando la curva "nominal" se observan valores de presión más cercanos a lo reportado en planta: el valor de presión calculado en la alimentación es de 190 psi mientras que en operación se reporta 170 psi.

El sistema es muy sensible a la curva característica suministrada por el proveedor, por ello se tiene que tener mucho cuidado con que curva utilizar para realizar cálculos. Se recomienda usar la curva "nominal" para no forzar el sistema de bombeo, tener un margen de seguridad para evitar el daño a las tuberías, así como buenos resultados de caudal y presiones para el sistema en operación.

### **5.4 Aplicación**

Uno de los objetivos de este trabajo es la modificación de la configuración del patio para resolver una de las problemáticas actuales que presenta, la cual

consiste en que en la fase 5 (específicamente su lado oriente) los disparos más alejados están presentando dificultades para que la solución cianurada llegue a las partes más altas del talud.

La propuesta del personal de la unidad era crear una nueva línea de alimentación para la ampliación (lado poniente) considerando que si se implementa una alimentación independiente a la ampliación (eliminando la subdivisión de flujo) aumentarán los valores de presión de tal forma que permitan llevar el líquido a su destino.

El primer paso es dibujar esta nueva configuración. En la Figura 5.18 se presenta la propuesta con la nueva línea del sistema de bombeo a la ampliación, se observa la eliminación de una tubería para sacar la línea directa por medio de la modificación del *manifold* (distribuidor de flujo en la salida de las bombas), es decir crear una nueva salida en este.

Al igual que todos los casos anteriores, se debe de verificar el cálculo para corroborar que el diseño planteado satisface los balances de materia a lo largo del sistema. En la Tabla 5.12 se muestra que los cálculos cumplen con la verificación interna.

Una vez verificado el cálculo, se determinaron los valores de presión en los puntos de interés (ver Tabla 5.12 y Figura 5.19). En la tabla se observa de manera global un ligero aumento de presión en el sistema (aproximadamente 1 psi) con la cual podría beneficiarse el proceso de lixiviación; sin embargo, el valor de alimentación se mantiene constante, lo que indica que las bombas trabajando con la curva "nominal" pueden cubrir la nueva demanda propuesta además de vencer la pérdida de carga con la instalación de la nueva alimentación.

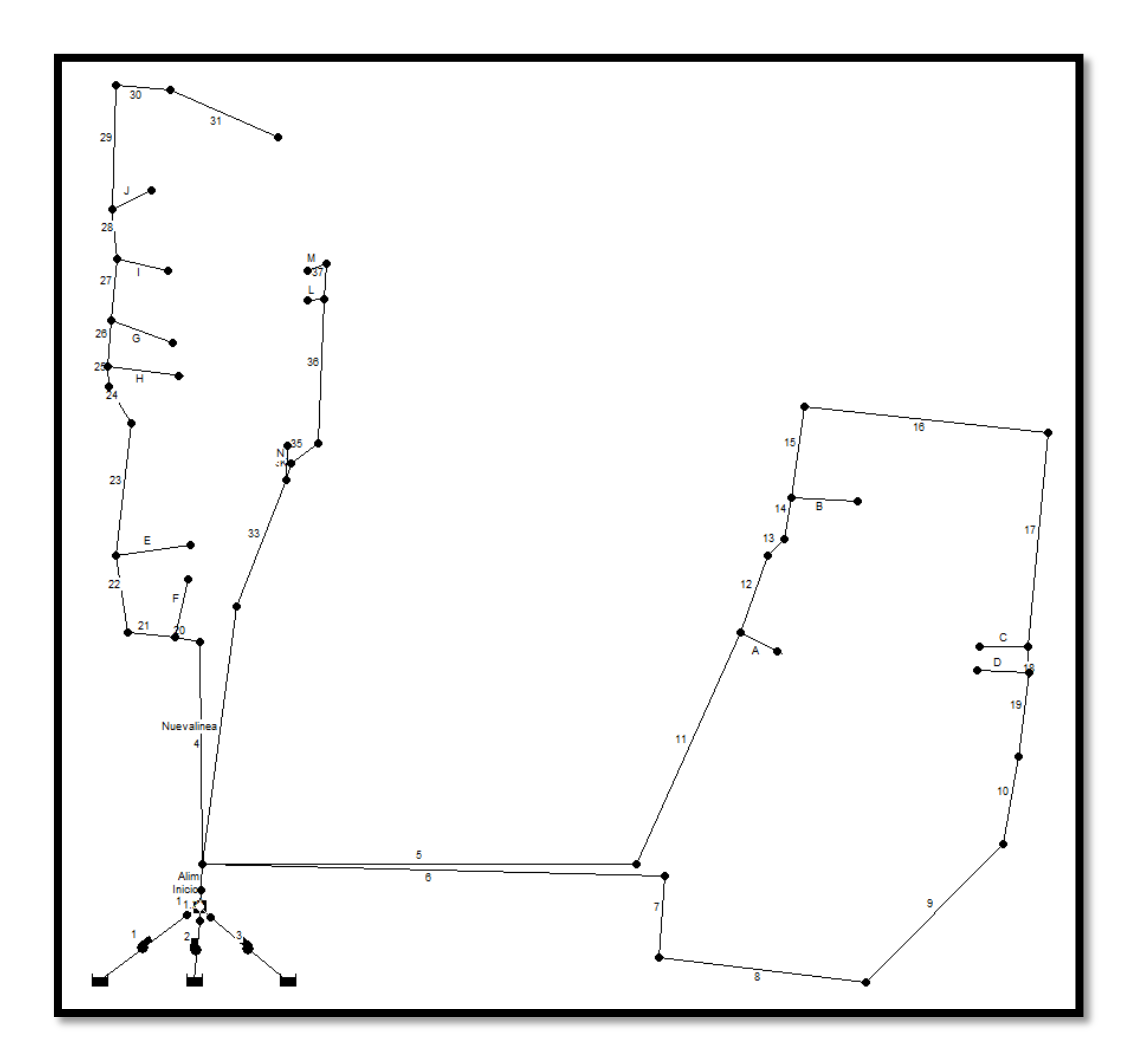

**Figura 5.18 Propuesta de modificación a la red hidráulica de la fase 5.** 

| Área            | Flujo ( $m^3/h$ ) |  |  |
|-----------------|-------------------|--|--|
| Fase 5          | 749.00            |  |  |
| Ampliación      | 548.00            |  |  |
| <b>Fase 1-2</b> | 562.16            |  |  |
| Fase 3-4        | 436.84            |  |  |
| Total           | 2,296.00          |  |  |
| <b>FPANFT</b>   | 2,296.00          |  |  |
| Diferencia      | O                 |  |  |
| % Error         |                   |  |  |

**Tabla 5.11 Verificación para el sistema modificado.** 

| <b>Disparos</b> |                 | Sin modificación |                   | Con modificación |               |             |               |
|-----------------|-----------------|------------------|-------------------|------------------|---------------|-------------|---------------|
| Fase            | Cama            | Longitud [m]     | Demanda<br>[m3/h] | Presión [m]      | Presión [psi] | Presión [m] | Presión [psi] |
| Fase 5          | <b>Cama 109</b> | 63.15            | 43                | 51.71            | 73.43         | 52.44       | 74.46         |
|                 | Cama 110        | 55.58            | 176               | 50.64            | 71.91         | 51.37       | 72.95         |
|                 | <b>Cama 112</b> | 55.52            | 150               | 49.85            | 70.79         | 50.57       | 71.81         |
|                 | <b>Cama 113</b> | 50.30            | 121               | 50.54            | 71.77         | 51.26       | 72.79         |
|                 | Cama 120 sur    | 63.15            | 129               | 46.18            | 65.58         | 46.91       | 66.61         |
|                 | Cama120 norte   | 55.98            | 130               | 45.80            | 65.04         | 46.53       | 66.07         |
| Ampliación      | <b>Cama 115</b> | 48.87            | 344               | 47.10            | 66.88         | 48.13       | 68.34         |
|                 | Cama 117        | 53.04            | 95                | 51.39            | 72.97         | 52.42       | 74.44         |
|                 | <b>Cama 118</b> | 53.04            | 109               | 51.30            | 72.85         | 52.32       | 74.29         |
| Fase 1-4        | P. Poniente     | 84.36            | 334               | 43.36            | 61.57         | 42.3        | 60.07         |
|                 | C.prueba        | 79.04            | 15                | 42.30            | 60.07         | 43.36       | 61.57         |
|                 | P. Nororiente   | 92.95            | 317               | 41.83            | 59.40         | 41.83       | 59.40         |
|                 | P. Oriente      | 90.27            | 333               | 41.12            | 58.39         | 41.12       | 58.39         |
| Alimentación    |                 | 2296             | 147.81            | 209.89           | 147.81        | 209.89      |               |

**Tabla 5.12 Resultados obtenidos en el sistema con modificaciones.** 

Específicamente, los disparos de las camas 120 norte y sur sí tienen un aumento de presión, pasando de 65.58 a 66.11 psi para el disparo del sur mientras que para el norte es de 65.04 a 66.07 psi. Sin embargo, los gastos económicos y operativos que demanda esta modificación son excesivos para solo aumentar una unidad el valor de presión.

El reporte que generó EPANET para este caso se muestra en el Apéndice.

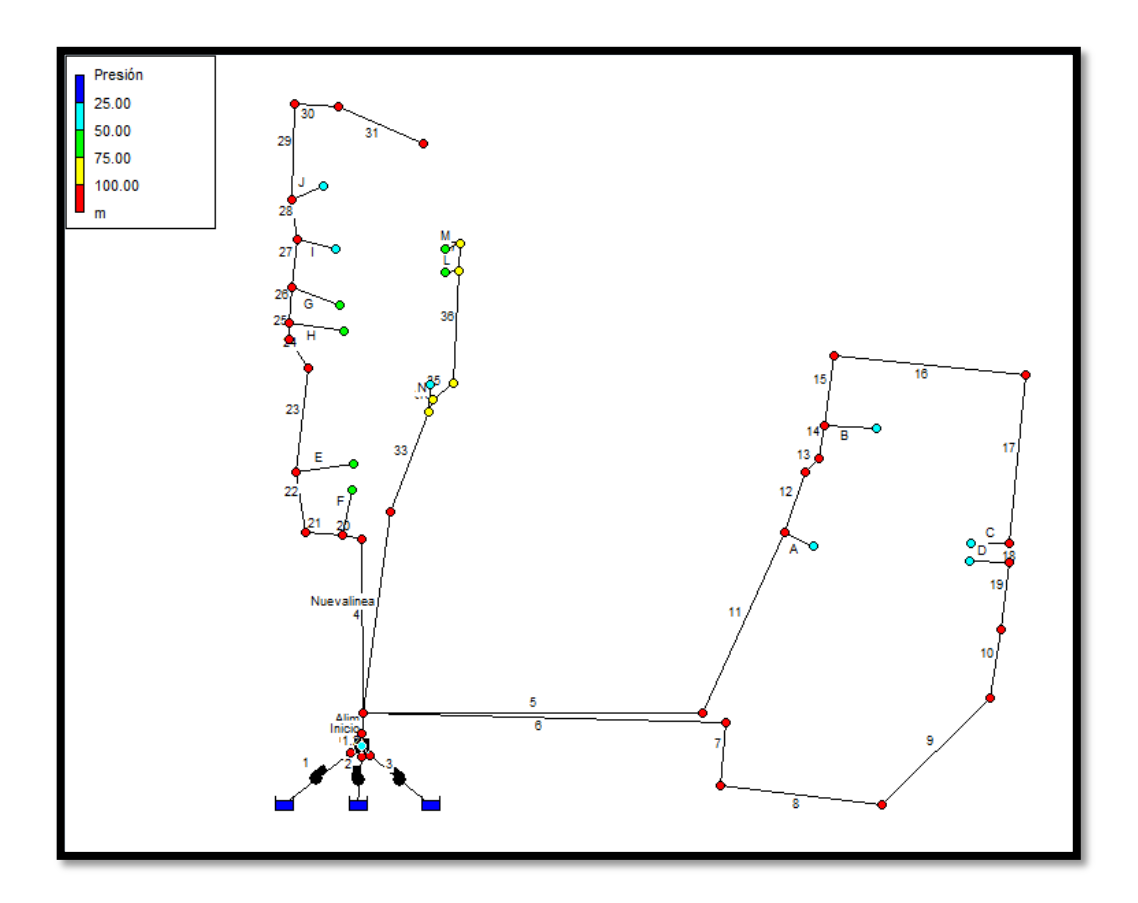

**Figura 5.19 Mapa de presiones del sistema modificado.**
# **6 Conclusiones**

- > Los cálculos son muy sensibles a la curva característica de la bomba. Específicamente, la curva "mínimo" no produce el flujo requerido en los disparos. Por otra parte, la curva "máximo" genera valores muy altos de presión.
- La modificación propuesta en la ampliación de fase cinco aumenta una unidad de presión al sistema; sin embargo, se recomienda un estudio de costo-beneficio para determinar si la implementación de dicha modificación es viable.
- $\triangleright$  Se debe de tener un mejor control en las mediciones de flujo y presión de la disolución que transita por las tuberías ya que algunos datos reportados en operación no parecen ser consistentes.

# **Anexo 1**

Ejemplo de reporte obtenido con EPANET para el plano general del patio de lixiviación con modificaciones.

Página 1 14/11/2018 05:08:20 p.m. \*\*\*\*\*\*\*\*\*\*\*\*\*\*\*\*\*\*\*\*\*\*\*\*\*\*\*\*\*\*\*\*\*\*\*\*\*\*\*\*\*\*\*\*\*\*\*\*\*\*\*\*\*\*\*\*\*\*\*\*\*\*\* E P A N E T \* Análisis Hidráulico y de Calidad \* \* de Redes Hidráulicas a Presión \* \* Versión 2.0 Ve \*  $\star$   $\star$  \* Traducido por: \* \* Grupo Multidisciplinar de Modelación de Fluidos \* \* Universidad Politécnica de Valencia \* \*\*\*\*\*\*\*\*\*\*\*\*\*\*\*\*\*\*\*\*\*\*\*\*\*\*\*\*\*\*\*\*\*\*\*\*\*\*\*\*\*\*\*\*\*\*\*\*\*\*\*\*\*\*\*\*\*\*\*\*\*\*\* Archivo de Entrada: Plano general con modificaciones.net Tabla Línea - Nudo: --------------------------------------------------------------- ID Nudo Nudo Longitud Diámetro Línea Inicial Final m mm --------------------------------------------------------------- 4 N4 N2 200 466 5 N4 N24 200 466 6 N4 N34 200 466 22 N6 N7 180 466 23 N7 N8 320 466 24 N8 N9 100 466 25 N9 N10 25 466 26 N10 N11 125 466 27 N11 N12 100 466 28 **N12 N13** 100 466 29 N13 N15 200 466 30 N15 N16 120 466 31 N16 N17 300 466 33 N18 N19 380 466 34 N19 N20 50 466 35 N20 N21 100 466 36 N21 N22 290 466 37 N22 N23 80 466 11 N24 N25 650 466 12 12 N25 N26 200 466<br>13 N26 N27 50 466 13 N26 N27 50 466 14 N27 N28 100 466 15 N28 N29 200 466 16 N29 N30 600 466 17 N30 N31 500 466 18 N31 N32 100 466

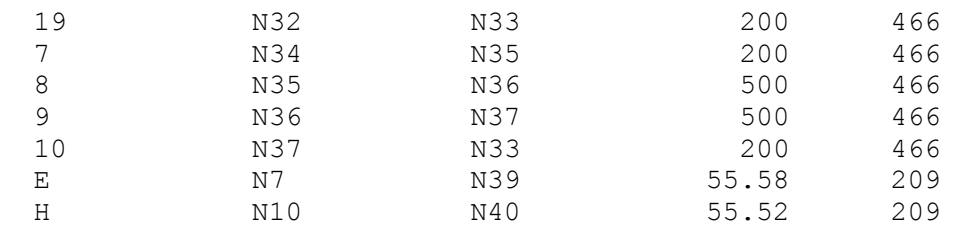

## Página 2

Tabla Línea - Nudo: (continuación)

| ID<br>Línea    | Nudo<br>Inicial Final |                | Nudo Longitud Diámetro<br>m |
|----------------|-----------------------|----------------|-----------------------------|
|                |                       |                | mm                          |
| G              | N11                   | N41            | 50.30<br>209                |
| I              | N12                   | N42            | 63.15<br>209                |
| J              | N13                   | N43            | 55.98<br>209                |
| М              | N23                   | N47            | 209<br>41.52                |
| L              | N22                   | N46            | 309<br>41.56                |
| К              | N19                   | N20            | 209<br>48.93                |
| Α              | N25                   | N48            | 84.36<br>209                |
| B              | N28                   | N49            | 209<br>79.04                |
| $\mathsf C$    | N31                   | N50            | 209<br>92.95                |
| $\mathbb D$    | N32                   | N51            | 90.27<br>209                |
| N              | N19                   | N45            | 209<br>48.93                |
| 20             | N2                    | N3             | 22<br>466                   |
| F              | N3                    | N38            | 200<br>466                  |
| 21             | N3                    | N6             | 177<br>466                  |
| Alim           | N1                    | N4             | 5<br>466                    |
| 1.1            | N14                   | N1             | $\mathbf{1}$<br>466         |
| 1.3            | N52                   | N1             | $\mathbf{1}$<br>466         |
| Inicio         | N1                    | N <sub>5</sub> | $\mathbf 1$<br>466          |
| 1.2            | N44                   | N1             | $\mathbf{1}$<br>466         |
| Nuevalinea     | N4                    | N18            | 200<br>466                  |
| $\mathbf{1}$   | EM3                   | N14            | No DisponibleNo Disponible  |
| Bomba          |                       |                |                             |
| $\overline{2}$ | EM4                   | N44            | No DisponibleNo Disponible  |
| Bomba          |                       |                |                             |
| 3              | EM5                   | N52            | No DisponibleNo Disponible  |
| Bomba          |                       |                |                             |

Consumo Energético:

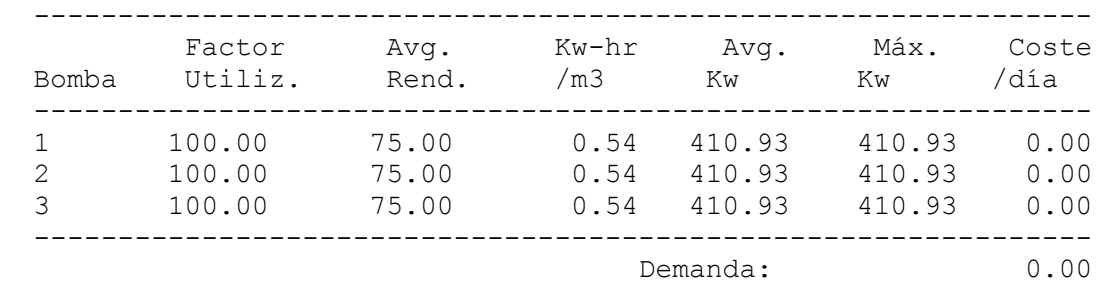

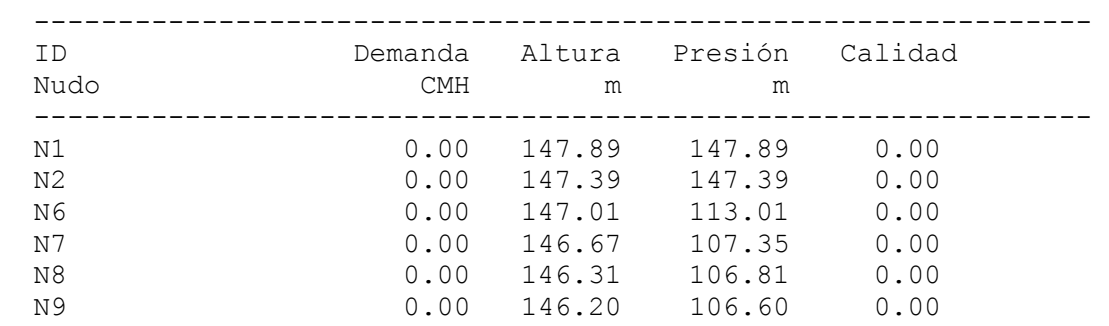

#### Resultados de Nudo:

#### Página 3

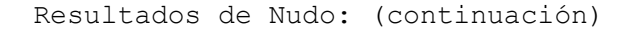

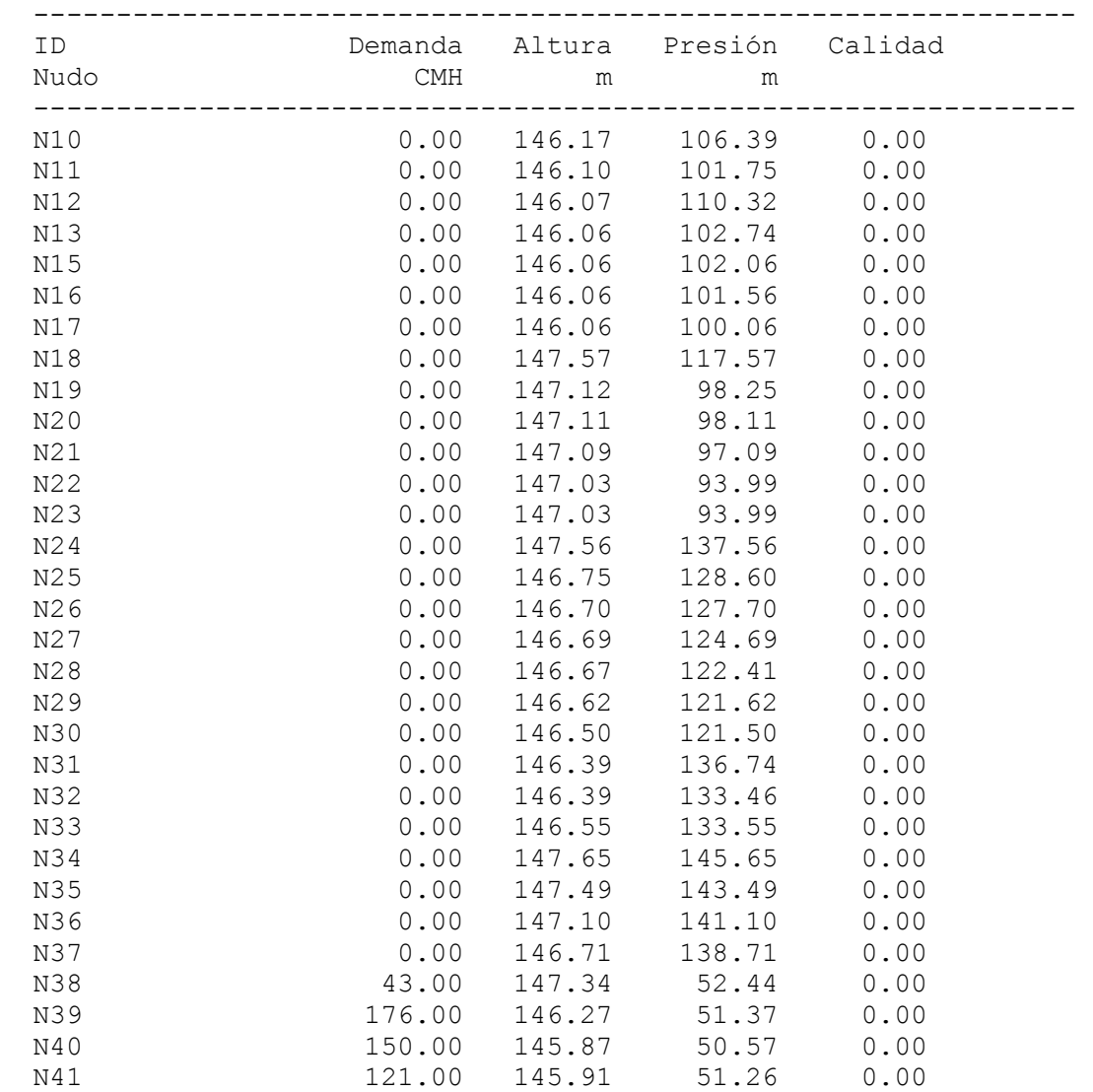

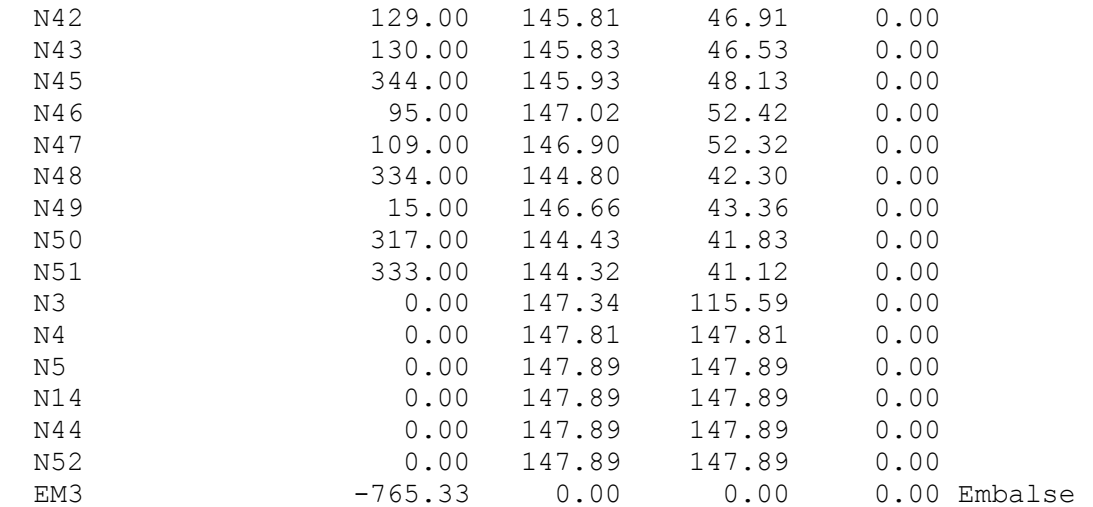

## Página 4

Resultados de Nudo: (continuación)

| ΤD<br>Nudo      | Demanda<br><b>CMH</b> | m    | Altura Presión Calidad<br>m |              |
|-----------------|-----------------------|------|-----------------------------|--------------|
| FM4             | $-765.33$             | 0.00 | 0.00                        | 0.00 Embalse |
| EM <sub>5</sub> | $-765.33$             | 0.00 | 0.00                        | 0.00 Embalse |

Resultados de Línea:

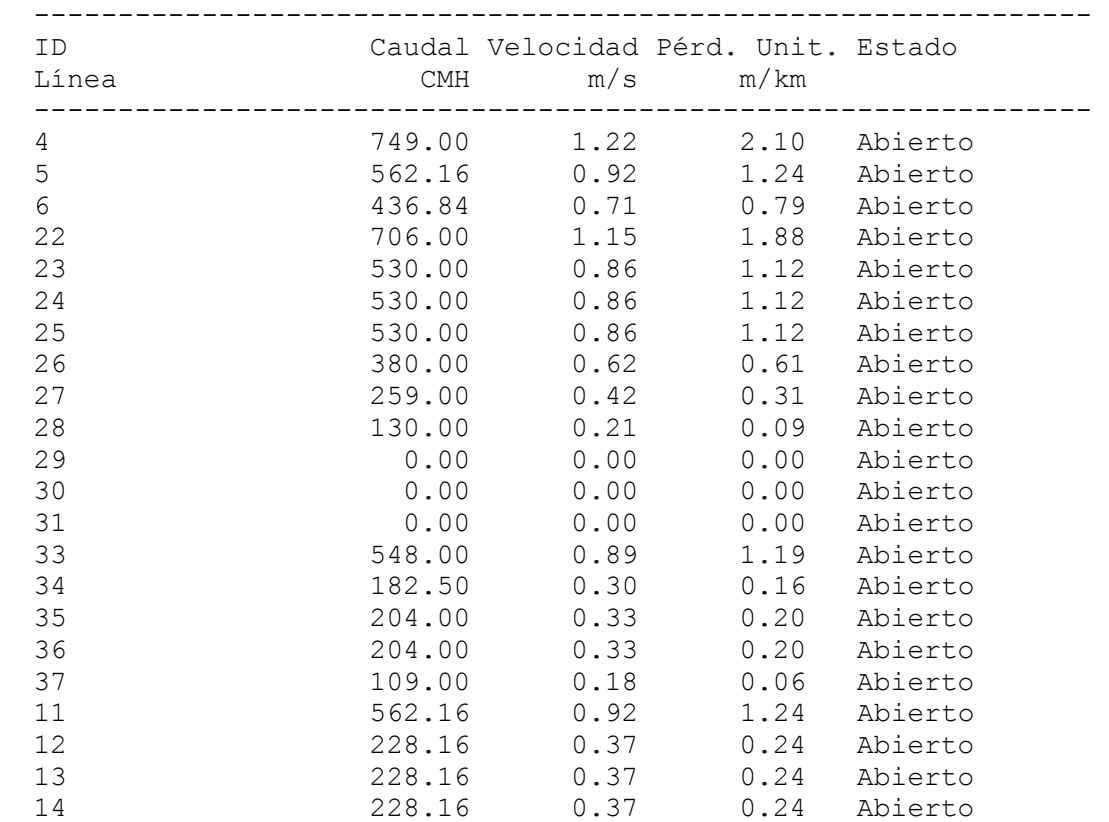

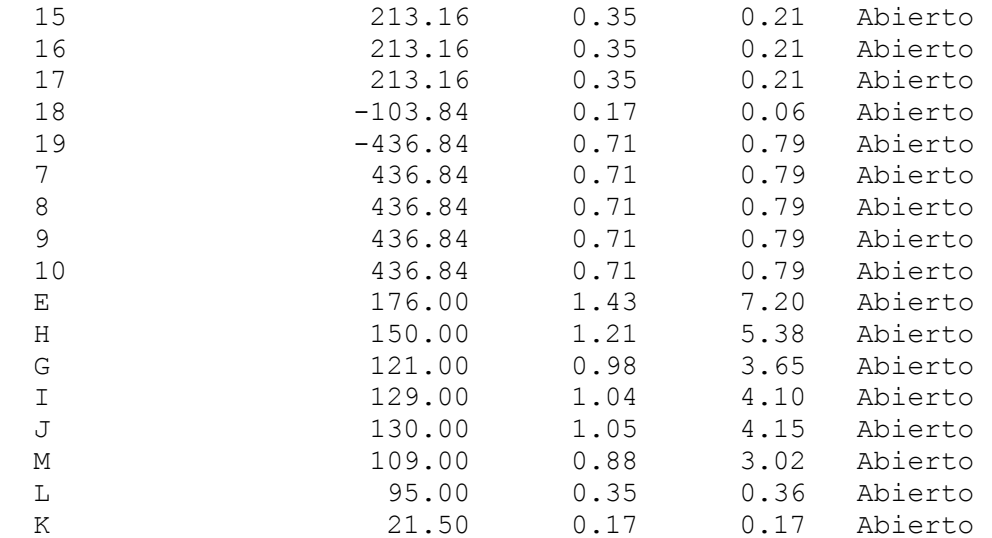

Página 5

Resultados de Línea: (continuación)

| ID.<br>Línea |         | $CMH$ $m/s$ $m/km$ | Caudal Velocidad Pérd. Unit. Estado |                                   |
|--------------|---------|--------------------|-------------------------------------|-----------------------------------|
| Α            |         |                    | 334.00 2.70 23.14 Abierto           |                                   |
| B            |         |                    | 15.00   0.12   0.09   Abierto       |                                   |
| C            |         |                    | 317.00  2.57  21.03  Abierto        |                                   |
| D            |         |                    | 333.00 2.70 23.01                   | Abierto                           |
| N            | 344.00  |                    | 2.79 24.43                          | Abierto                           |
| 20           | 749.00  |                    | 1.22 2.10 Abierto                   |                                   |
| F            | 43.00   |                    | 0.07 0.01 Abierto                   |                                   |
| 21           | 706.00  |                    | $1.15$ $1.88$                       | Abierto                           |
| Alim         | 2296.00 |                    | 3.74 16.43                          | Abierto                           |
| 1.1          | 765.33  |                    | $1.25$ 2.19                         | Abierto                           |
| 1.3          | 765.33  |                    | $1.25$ 2.19                         | Abierto                           |
| Inicio       | 0.00    |                    | 0.0000000                           | Abierto                           |
| 1.2          | 765.33  |                    | 1.25<br>2.19                        | Abierto                           |
| Nuevalinea   | 548.00  |                    | $0.89$ 1.19                         | Abierto                           |
| $\mathbf{1}$ | 765.33  |                    |                                     | 0.00 -147.89 Abierto Bomba        |
| $\mathbf{2}$ | 765.33  |                    |                                     | 0.00 -147.89 Abierto Bomba        |
| 3            |         |                    |                                     | 765.33 0.00 -147.89 Abierto Bomba |

### **7 Referencias**

- 1. Situación de la minería en México 2017. Cámara Minera de México. [https://www.camimex.org.mx/files/9515/0058/4028/02-Info17.pdf,](https://www.camimex.org.mx/files/9515/0058/4028/02-Info17.pdf) consultada el 30 de Octubre de 2018.
- 2. T. Rosenqvist. (2004) *Principles of Extractive Metallurgy*. 2a. edición, Tapir Academic Press, Trondheim, Noruega.
- 3. Anónimo (2006). *Hidrometalurgía.* Departamento de ingeniería Química Metalúrgica. Universidad de Santiago de Chile. Capítulo 14. Chile.
- *4. Imagen satelital Unidad el Coronel.* [https://www.google.com.mx/maps/place/El+coronel+grupo+frisco/@22.635](https://www.google.com.mx/maps/place/El+coronel+grupo+frisco/@22.6352782,102.2288727,20.97z/data=!4m5!3m4!1s0x868222d353657d17:0x5ad1133cc85de717!8m2!3d22.5706028!4d-102.2546666) [2782,102.2288727,20.97z/data=!4m5!3m4!1s0x868222d353657d17:0x5ad](https://www.google.com.mx/maps/place/El+coronel+grupo+frisco/@22.6352782,102.2288727,20.97z/data=!4m5!3m4!1s0x868222d353657d17:0x5ad1133cc85de717!8m2!3d22.5706028!4d-102.2546666) [1133cc85de717!8m2!3d22.5706028!4d-102.2546666.](https://www.google.com.mx/maps/place/El+coronel+grupo+frisco/@22.6352782,102.2288727,20.97z/data=!4m5!3m4!1s0x868222d353657d17:0x5ad1133cc85de717!8m2!3d22.5706028!4d-102.2546666) Consultada el 4 de Abril del2018.
- 5. CRANE (1989). *Flujo de fluidos en tuberías, válvulas y accesorios*. 12°- Ed. Mc Graw Hill.1-2 a 3-18.
- 6. Ortiz, L.E. (2010) *Equilibrio hidráulico en sistemas de bombeo*. Ingeniare. Revista Chilena de ingeniería. Vol. 18 N°18, pp.335-342.
- 7. M. A. Lorenzo Espitia. (2012). *"Proyecto Mecánico de la estación de bombeo Pb1 del Acueducto Zapotillo– Altos de Jalisco–León, México*". Tesis de Licenciatura, Ciudad de México, UNAM, Facultad de Ingeniería.
- 8. F. Morse*. (1988) Hydraulic Handbook: Fundamental Hydraulics and Data useful in the solution of pump application problems*. Fairbanks Morse Pump. 16ª Edition. USA,. Pp. 8-20.
- 9. A. Anaya D., I.G. Cauch, I.O. Funabazama y A. V. Gracia. *(2014)*. *Evaluación de factor de fricción explícito para tuberías. Educación Química, Vol. XXV, No. 2, pp. 128-134.*
- 10.C. Mateos. (2000) *La modelación física en obras hidráulicas*. Ingeniería del agua. Vol. 7, N° 1, Marzo,

11.Flowserve, Manual de bombas.

- 12.P.C. Narváez*, J.A. Granados, H. Barrera.* (1999), *Solución de redes hidráulicas mediante la aplicación del modelo de balance de nodos y el método de linealización de ecuaciones*. Ingeniería e Investigación. N°42, 1999, pp. 31-38.
- 13.Rossman, L. A. (2000). EPANET 2.0: User's manual, National Risk Management Research Laboratory, U.S. USEPA, Cincinnati.
- 14.E. A. Todini, S. Pilati. (2006). *A gradient Algorithm for the Analysis of Pipe Networks.* Computer Applications in Water Supply. Vo. 1, System Analysis and simulation. England.
- *15.*Oré, J. (2009). *Diseño de una Red de Abastecimiento de agua - Método del Gradiente Hidráulico. Universidad Nacional San Cristóbal de Huamanga. Perú*
- *16.Diagrama de proceso el Coronel. Luis Manuel Villaverde Torres. MF El Coronel. (Comunicación privada, 2018).*